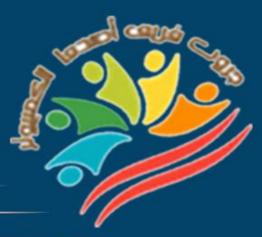

# March Question Bank+Exams

# Grade 4

Mrs/Eman Meslam

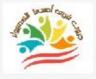

# **Lesson 1** Explorer in action

#### Put ( $\sqrt{}$ ) or ( X )

| 1        | Gautam Shah founded the Internet of Elephants organization.              | ( | ) |
|----------|--------------------------------------------------------------------------|---|---|
| 2        | Internet of Elephant uses innovative digital tools to strengthen the     | ( | ) |
|          | relationship between people and wildlife around the world                |   |   |
| 3        | The use of innovative digital tools is ending the relationship between   | ( | ) |
|          | people and wildlife around the world.                                    |   |   |
| 4        | Gautam Shah has worked as an energy and resources expert.                | ( | ) |
| 5        | Gautam Shah had a negative impact on wildlife due to his interest in     | ( | ) |
|          | other fields.                                                            |   |   |
| 6        | Gautam Shah has lived and worked in countries such as the United         | ( | ) |
|          | States, India, and Kenya.                                                |   |   |
| 7        | Gautam Shah's work in the field of information technology has            | ( | ) |
|          | continued until now.                                                     |   |   |
| 8        | Gautam Shah's work was aimed at agriculture and industry.                | ( | ) |
| 9        | In 2014, Gautam Shah resigned from his work in the field of information  | ( | ) |
|          | technology and searched for ways to preserve wildlife using technology.  |   |   |
| 10       | Wildlife conservation is concerned with protecting only rare trees and   | ( | ) |
|          | plants.                                                                  |   |   |
| 11       | We can't integrate technology into wildlife.                             | ( | ) |
| 12       | Gautam Shah believes in using technology to bring wildlife into people's | ( | ) |
|          | daily lives.                                                             |   |   |
| 13       | The Internet of Elephants team works with other animal conservation      | ( | ) |
|          | organizations around the world.                                          |   |   |
| 14       | It is not possible to design interactive online games through GPS.       | ( | ) |
| $\frown$ |                                                                          |   |   |
| 2        |                                                                          |   |   |

| 5         | Some creatures can be interacted with using augmented reality                 | ( |  |
|-----------|-------------------------------------------------------------------------------|---|--|
| -         | technology                                                                    |   |  |
| 16        | Internet of Elephant makes great animated movies.                             | ( |  |
| 17        | Some data visualization effects allow you to interact with certain            | ( |  |
|           | creatures.                                                                    |   |  |
| 18        | There is no application that allows you to see real objects virtually.        | ( |  |
| 19        | Some digital devices and displays need to be set up to present certain        | ( |  |
|           | information to allow things to be seen as they really are.                    |   |  |
| 20        | The games produced by the Internet of Elephants organization are based        | ( |  |
|           | on players following the daily life of each animal.                           |   |  |
| 21        | Each of us can introduce a new initiative to get people interested in         | ( |  |
|           | wildlife.                                                                     |   |  |
| 22        | Initiatives by charities and wildlife organizations are one of the ideas that | ( |  |
|           | help make the environment look better.                                        |   |  |
| 23        | Knowing how to use technology can lead to many interesting careers.           | ( |  |
| 24        | Technology can be used in a variety of ways to obtain information about       | ( |  |
|           | certain things.                                                               |   |  |
| 25        | Technology does not provide any services to the local or global               | ( |  |
|           | community.                                                                    |   |  |
| <u>Ch</u> | bose the correct answer:                                                      |   |  |
| 1         | Gautam Shah founded the organization                                          |   |  |
|           | a- "Internet of Elephant". b - UNICEF. c - UNESCO                             |   |  |
| 2         | Internet of Elephant uses digital tools that are                              |   |  |
|           |                                                                               |   |  |

اعداد فريق اصدقاء الكمبيوتر المتخصص – أ/إيمان مسلم

| States, India, Kenya          | . He worked in some coun                                   | tries such as the United  |
|-------------------------------|------------------------------------------------------------|---------------------------|
| a. Ponce de Leon              | b. Gautam Sha                                              | h c. Zewail               |
|                               | e digital tools is leading to<br>eople and wildlife around |                           |
| a. Termination                | b. Enhancemer                                              | t c. Rejection            |
| 5. Gautam Shah is inte        | erested in                                                 |                           |
| a-Information techn           | ology b-educational a                                      | ctivities c-Energy        |
| C C                           | ed in from his w<br>y and searched for ways to             |                           |
| a. 2013                       | <b>b. 2014</b>                                             | c. 2015                   |
| 7. Wildlife conservation      | n is concerned with protec                                 | ting                      |
| a. trees and plants           | b. extinct animals c. a                                    | animals in their habitats |
| 8 can be us                   | ed to bring wildlife into p                                | eople's everyday lives    |
| a. calculator                 | b. technology c. t                                         | elephone                  |
| 9. The Internet of Elep<br>to | hants team is working wit                                  | h other organizations     |
| a. preserve wildlife          | b. make a lot of money                                     | c. get higher positions   |
| 10. Interactive online ga     | mes can be created throug                                  | gh                        |
| a-Google Play                 | b-Google Drive                                             | c-GPS                     |
| 11- Some objects can be       | e interacted with using                                    | •••••                     |
| a- Augmented reality          | y technology b- Mobile                                     | phone c- E- book          |
| 4)ابمان مسلم                  | اء الكمبيوتر المتخصص-                                      | اعداد فريق اصدق           |

|                   | C                                                                                                    | of Elephant"<br>b- Electroni |                  | c- Plastic cubes |  |
|-------------------|----------------------------------------------------------------------------------------------------|------------------------------|------------------|------------------|--|
| 13-Som            | a-Cartoon movies b- Electronic games c- Plastic cubes<br>13-Some digital devices and appropriate displays must be set up in AR to<br>provide certain information to allow |                              |                  |                  |  |
|                   | nings as they re<br>and add data                                                                                                    | ally are                     | b. Send and reco | eive information |  |
|                   | 14- Players can follow the daily life of each animal through games produced by the organization                                                                           |                              |                  |                  |  |
|                   | a-"Internet of Elephants". b. Amnesty International<br>c. Human Rights                                                                                                    |                              |                  |                  |  |
| 15-Kno<br>careers | C                                                                                                    | se                           | can lead to ma   | ny interesting   |  |
| a-The t           | elephone                                                                                                    | b-Technology                 | c-The telev      | vision screen    |  |
| 16-Tecl           | hnology provid                                                                                                    | es great service             | s to             | •••              |  |
| a- socie          | ty                                                                                                    | b- air and wate              | r c- oute        | er space         |  |
| 17-Som            | 17-Some cell phone games enable you to take care of                                                                                                    |                              |                  |                  |  |
| a- Eleo           | ctricity                                                                                                    | b- Plastic bag               | s c- Wi          | ldlife           |  |
|                   |                                                                                                    |                              |                  |                  |  |

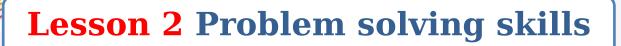

#### <u>Put ( √ ) or ( X )</u>

6

| 1  | We don't face any daily issues at school, work, or home.                  | ( | ) |
|----|---------------------------------------------------------------------------|---|---|
| 2  | We can solve any issue without taking proper steps to solve it.           | ( | ) |
| 3  | You need to always think about the issue before you start solving it.     | ( | ) |
| 4  | Problems can occur when using IT tools                                    | ( | ) |
| 5  | It is not important to take steps to solve issues that involve technology | ( | ) |
|    | tools.                                                                    |   |   |
| 6  | Problem solving in general is very difficult.                             | ( | ) |
| 7  | There are some common steps you can take to make the process              | ( | ) |
|    | easier                                                                    |   |   |
| 8  | Hypothesis building is not a step in the problem solving process.         | ( | ) |
| 9  | A hypothesis is an attempt to answer a question with an explanation       | ( | ) |
|    | that can be tested.                                                       |   |   |
| 10 | A hypothesis is a scientific guess about how things happen.               | ( | ) |
| 11 | Hypothesis testing is risky.                                              | ( | ) |
| 12 | If a hypothesis doesn't work, it's a big deal.                            | ( | ) |
| 13 | You can't retry the hypothesis again.                                     | ( | ) |
| 14 | It doesn't hurt to get it wrong - we learn from our mistakes.             | ( | ) |
| 15 | Successful hypothesis testing helps build the next hypothesis.            | ( | ) |
| 16 | The issue cannot be broken down into parts as it is an integrated         | ( | ) |
|    | whole.                                                                    |   |   |
| 17 | You have to break it down and solve it gradually.                         | ( | ) |
| 18 | A task may seem difficult, but it becomes easier if you break it down.    | ( | ) |
|    |                                                                           |   |   |

|               | Grado 4                    | March Questic                     | on Bank - 2024          |
|---------------|----------------------------|-----------------------------------|-------------------------|
| and and and   | Glaue 4 -                  |                                   | <b>JII Dallk - 2024</b> |
| Work          | ing in a group helps       | in solving any issue.             | ( )                     |
| 20 It is b    | etter to work indivi       | dually and avoid group w          | ork. ( )                |
| <u>Choose</u> | the correct a              | inswer:                           |                         |
| 1- You c      | an solve                   | by taking appropria               | nte steps to solve it.  |
| a. Que        | stions                     | b. Problem                        | c. Exams                |
| 2- You s      | hould always thin          | nk about the problem              | before you start        |
| a. Sol        | ve it                      | b. Publish it                     | c. Share it             |
| 3- Steps      | must be taken to           | solve issues that invol           | lve the tools of        |
| a. W          | riting                     | b. Farming                        | c. Technology           |
|               | e are some comm<br>process | on steps you can take t           | to make the problem-    |
| a. bo         | ring                       | b. harder                         | c. easier               |
| 5- Build      | l <b>ing</b> i             | is one of the steps in so         | olving a problem.       |
| a.Ho          | me                         | <b>b.</b> Hypotheses              | c. Companies            |
|               | s An<br>etation that can b | attempt to answer a q<br>e tested | uestion but with an     |
| a - Hyp       | oothesis                   | b – Message                       | c - Image               |
| 7-Hypo        | theses are conside         | ered about                        | how things happen       |
| a. Scier      | ntific speculation         | b. Problem solving                | c. Information sharing  |
| 8-You c       | an repeat                  | . to solve the problem            | again                   |
| a. Too        | ls                         | b. Trying                         | c. Writing              |
|               |                            |                                   |                         |

اعداد فريق اصدقاء الكمبيوتر المتخصص – أ/إيمان مسلم

| Successful hypotl                                                        | hesis testing helps build | the following.                   |  |  |
|--------------------------------------------------------------------------|---------------------------|----------------------------------|--|--|
| a. Hypothesis                                                            | b. Buildings              | c. Tasks                         |  |  |
| 10-The ca                                                                | n be broken down into pa  | arts to make it easier to solve. |  |  |
| a. Food                                                                  | b. Problem                | c. Tests                         |  |  |
| 11-Work helps                                                            | helps to solve the prol   | olem.                            |  |  |
| a.Group                                                                  | b. Individual             | c. Private                       |  |  |
| 12-The steps of scientific thinking must be followed during the problem. |                           |                                  |  |  |
| a-make                                                                   | b-solve                   | c-do more than                   |  |  |

#### **Lesson 3** Presenting information to others

#### Put ( $\sqrt{}$ ) or ( X )

| 1 | Presenting information requires digital tools that help you present it | ( | ) |
|---|------------------------------------------------------------------------|---|---|
|   | better.                                                                |   |   |
| 2 | Designing a billboard needs specific software that allows for design   | ( | ) |
| 3 | Microsoft 365 doesn't have any design options                          | ( | ) |
| 4 | Microsoft 365 has different options such as a presentation program     | ( | ) |
|   | and a word processor                                                   |   |   |
| 5 | You don't need a digital device to download Microsoft 365              | ( | ) |
| 6 | You need to make sure that your computer can handle the                | ( | ) |
|   | downloaded program                                                     |   |   |
| 7 | Microsoft 365 has different options including a desktop publishing     | ( | ) |
|   | program                                                                |   |   |

8

| AN 10.00 | Caller                                                                     |   |   |
|----------|----------------------------------------------------------------------------|---|---|
| 8        | It's important to leave a blank space between the edges of the label       | ( | ) |
| -        | and the content                                                            |   |   |
| 9        | If you add content too close to the edges, the poster will look            | ( | ) |
|          | organized and clear                                                        |   |   |
| 10       | Putting a margin on pages is visually appealing                            | ( | ) |
| 11       | A consistent margin helps create a well-designed poster                    | ( | ) |
| 12       | It doesn't matter the font type or size when presenting a billboard        | ( | ) |
| 13       | If you choose a font size that is too small, the audience will struggle to | ( | ) |
|          | read the information                                                       |   |   |
| 14       | A large font size makes the information more clear and doesn't cause       | ( | ) |
|          | trouble in writing the information                                         |   |   |
| 15       | There is only one font you have to use while writing                       | ( | ) |
| 16       | You can choose the type and size of the font you want to use without       | ( | ) |
|          | considering the audience                                                   |   |   |
| 17       | Complex fonts are distracting and difficult to read                        | ( | ) |
| 18       | Font colors are one of the factors that attract the audience to the        | ( | ) |
|          | poster or advertisement                                                    |   |   |
| 19       | Some digital tools in various programs allow you to choose the color       | ( | ) |
|          | you want to use                                                            |   |   |
| 20       | It is best to use more than three colors in one poster                     | ( | ) |
| 21       | The background color is not a factor in attracting the audience            | ( | ) |
| 22       | It is not common to use images in posters or advertisements                | ( | ) |
| 23       | Images need to fit with the content you're sharing                         | ( | ) |
| 24       | It is preferable to use clear, high-resolution images that are             | ( | ) |
|          | appropriate to the theme of the advertisement                              |   |   |
| 25       | When preparing a poster, you should think about (margins, font type        | ( | ) |
|          | and size, colors, images)                                                  |   |   |

اعداد فريق اصدقاء الكمبيوتر المتخصص – أ/إيمان مسلم

**Choose the correct answer:** 

1- You can present information better when you use ...... Helps to present it

| a. Textbooks                                          | b. Digital tools          | c. Pen and paper              |  |  |
|-------------------------------------------------------|---------------------------|-------------------------------|--|--|
| 2- Microsoft 365 includes some design options such as |                           |                               |  |  |
| a. Word processor                                     | b. Delete programs        | c. Insert a program           |  |  |
| <b>3- You need</b>                                    | to download Mic           | rosoft 365.                   |  |  |
| a- Phone thermostat                                   | b- Digital device         | c- Thermostat                 |  |  |
| 4- Examples of digita                                 | l devices include         | ••••••                        |  |  |
| a- Calculator, clock<br>c- Computer, cell phone       |                           | m clock, regular phone        |  |  |
| 5 It is an o content.                                 | empty space between (     | the ends of the label and the |  |  |
| a - File                                              | b – Folder                | c– Margin                     |  |  |
| 6- If you add content<br>the audience                 | too close to the edges,   | , the poster will look to     |  |  |
| a – organized                                         | <b>b</b> – <b>crowded</b> | c - clear                     |  |  |
| 7- Putting margins or                                 | n pages is an attraction  | n from a point of view        |  |  |
| a – visual                                            | b – auditory              | c- intellectual               |  |  |
| 8- Having a consisten                                 | t helps create            | a well-designed poster.       |  |  |
| a - images                                            | b - margin                | c - video                     |  |  |

#### 10

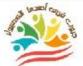

9- The type and ..... font helps in presenting information to the audience and making it easy to read.

| a-Size                                                                                                    | b-Shape                                                                                                    | c-Weight                                                                               |  |  |
|----------------------------------------------------------------------------------------------------|----------------------------------------------------------------------------------------------------|----------------------------------------------------------------------------------------|--|--|
| 10- Font Distracting and difficult to read.                                                                                                    |                                                                                                    |                                                                                        |  |  |
| a - complex                                                                                                    | b - simple                                                                                                  | c – specific                                                                           |  |  |
| 11- The font                                                                                                    | in size shortens so                                                                                         | ome of the information you share.                                                      |  |  |
| a - small                                                                                                    | b - large                                                                                                   | c - medium                                                                             |  |  |
| •                                                                                                    | e the font size<br>g to read the information                                                                | the audience will put a lot of<br>n                                                    |  |  |
| a- very large                                                                                                    | b - very small                                                                                              | c - medium                                                                             |  |  |
| 13- The color of the posters.                                                                                                    | is one of the fac                                                                                           | ctors that attract the audience to                                                     |  |  |
|                                                                                                    |                                                                                                    |                                                                                        |  |  |
| a. Files                                                                                                    | b. Device                                                                                                   | c. Font                                                                                |  |  |
|                                                                                                    |                                                                                                    | c. Font<br>in a single poster                                                          |  |  |
| 14- It is not pre                                                                                                    |                                                                                                    | in a single poster                                                                     |  |  |
| 14- It is not pret<br>a - two colors                                                                                                    | ferable to use more than<br>b - three colors                                                                | in a single poster                                                                     |  |  |
| 14- It is not pres<br>a - two colors<br>15- You must<br>you share.                                                                                            | ferable to use more than<br>b - three colors                                                                | in a single poster<br>c - four colors<br>ast be compatible with the content            |  |  |
| <ul> <li>14- It is not prefative a - two colors</li> <li>15- You must</li> <li>you share.</li> <li>a - conflict</li> </ul>                                    | ferable to use more than<br>b - three colors<br>The images mu<br>b - not related<br>g upyou need            | in a single poster<br>c - four colors<br>ast be compatible with the content            |  |  |
| <ul> <li>14- It is not prefation</li> <li>a - two colors</li> <li>15- You must</li> <li>you share.</li> <li>a - conflict</li> <li>16- When setting</li> </ul> | ferable to use more than<br>b - three colors<br>The images mu<br>b - not related<br>g upyou need<br>images) | in a single poster<br>c - four colors<br>ast be compatible with the content<br>c - fit |  |  |

11

you can choose colors that suit the topic, as their harmony helps to attention

a – Attract b – Distract c - Distract

18- Sometimes ..... is the best choice.

a. Complexity b. Simplicity c. Difficulty

# **Lesson 4 Digital applications**

## Put ( $\sqrt{}$ ) or ( X )

| 1  | Humans can positively or negatively affect the environment around   | ( | ) |
|----|---------------------------------------------------------------------|---|---|
|    | them                                                                |   |   |
| 2  | The first thing an explorer does is jump right in without research  | ( | ) |
| 3  | An explorer researcher needs to use multiple sources of information | ( | ) |
| 4  | Printed materials are not a source of information                   | ( | ) |
| 5  | Word allows you to change the design, add some pictures             | ( | ) |
| 6  | E-books are a good source of information                            | ( | ) |
| 7  | Interviews with people who have experienced the topic at hand are   | ( | ) |
|    | not a source of informationThe most important characteristic of     |   |   |
|    | information is its quantity, not its source.                        |   |   |
| 8  | There are multiple ways to evaluate information sources             | ( | ) |
| 9  | A word processor is one of the most commonly used programs for      | ( | ) |
|    | gathering information and presenting ideas in a variety of ways.    |   |   |
| 10 | A word processor program allows you to create a spreadsheet with    | ( | ) |
|    | columns and rows                                                    |   |   |

| 1 (2300) | an-                                                                     |   |   |
|----------|-------------------------------------------------------------------------|---|---|
|          | word processor program determines the number of columns and             | ( | ) |
| ~        | rows of the spreadsheet you create                                      |   |   |
| 12       | Excel is able to automate data collection                               | ( | ) |
| 13       | A spreadsheet program is an excellent way to gather information and     | ( | ) |
|          | collect your ideas                                                      |   |   |
| 14       | Word is often used to write what you want                               | ( | ) |
| 15       | A reliable source gives false information                               | ( | ) |
| 16       | Facts that come from a reliable source can be relied upon               | ( | ) |
| 17       | A reliable source can be a person or an organization                    | ( | ) |
| 18       | Facts from a questionable source can be relied upon                     | ( | ) |
| 19       | A questionable source sometimes confuses their opinion with facts       | ( | ) |
| 20       | An unreliable source does not support information and facts with        | ( | ) |
|          | sources                                                                 |   |   |
| 21       | An unreliable source uses more facts than opinions                      | ( | ) |
| 22       | You can use a spreadsheet program to collect data                       | ( | ) |
| 23       | The spreadsheet program is called Excell                                | ( | ) |
| 24       | A word processor can be used to present information                     | ( | ) |
| 25       | Margins, font type and size, color, and images can be used to           | ( | ) |
|          | communicate information to the audience                                 |   |   |
| 26       | Digital applications enable you to easily use the information and share | ( | ) |
|          | it with others.                                                         |   |   |
| 27       | Check the reliability of information sources                            | ( | ) |
| 28       | Word allows you to link your report to websites or online information   | ( | ) |
| 29       | You can't rely on more than one source of information                   | ( | ) |
| 30       | One of the keys to the success of your topic is to rely on reliable     | ( | ) |
|          | sources                                                                 |   |   |

#### **Choose the correct answer:**

| 1- The first                                                                           | thing an explorer      | does about th  | 1e subject i | S                    |
|----------------------------------------------------------------------------------------|------------------------|----------------|--------------|----------------------|
| a- research                                                                            | b- d                   | irect interven | tion         | c - ignoring         |
| 2- From mu<br>interviews.                                                              | ltiple sources of i    | nformation     | , pub        | olications,          |
| a- word proce                                                                          | ssor program           | b- Internet    | c - digita   | l processor program  |
| <b>3- Books, ar</b> attributed to                                                      | ticles, newspaper      | s are among t  | he sources   | of information       |
| a. Interviews                                                                          |                        | b. Internet    | c.           | Printed materials    |
| 4 Th                                                                                   | e people who stud      | lied the topic | are a sourc  | ce of information.   |
| a - Assault on                                                                         | b                      | - Collaboratio | on with      | c - Interview        |
| 5- The Egyp                                                                            | tian Knowledge l       | Bank is a sour | ·ce          |                      |
| a - printed                                                                            | <b>b</b> - through the | Internet       | c - a source | e of national income |
| 6- "How new<br>evaluating                                                              | w is the informati     | on?" This ph   | rase is a wa | ay of                |
| a - the source<br>c - the tests                                                        | of the information     | n b-the        | e material v | value of the subsidy |
| 7- Word, Exce                                                                          | l is one of the mo     | st             |              |                      |
| a. Used                                                                                | b. Harmfu              | l c            | e. Weak      |                      |
| 8- A word processor enables you to link your report to websites or online information. |                        |                |              |                      |
| a. Harmful                                                                             | b. Electron            | ic c.          | Unreliable   |                      |
| 14                                                                                     |                        |                |              |                      |

The program ...... is used for writing and changing the layout through it

| a. Excel                                 | b. Word                                                | c. Access                   |  |  |  |
|------------------------------------------|--------------------------------------------------------|-----------------------------|--|--|--|
| 10 - The source gives error information. |                                                        |                             |  |  |  |
| a.Reliable                               | b. Unreliable                                          | c. Questionable             |  |  |  |
| 11. Microsoft wor                        | d allows you to work in gr                             | oups if you have            |  |  |  |
| a. Internet connecti                     | on b. People conne                                     | ection c. TV connection     |  |  |  |
| 12 Wiza                                  | ard program to edit and r                              | nodify documents.           |  |  |  |
| a. Digital data                          | b. Words                                               | c. Pictures                 |  |  |  |
|                                          | tegorized in terms of their<br>ole source,             | r reliability into reliable |  |  |  |
| a. Unreliable source                     | b. Printed source                                      | e c. Electronic source      |  |  |  |
| 14- A source                             | gives real information.                                |                             |  |  |  |
| a - unreliable source                    | b - reliable source                                    | c - questionable source     |  |  |  |
| 15- Reliable sourc                       | es give information throug                             | gh or organizations .       |  |  |  |
| a. Trusted individua                     | ls <b>b. Any individual</b>                            | c. Television               |  |  |  |
| 16- The source                           | 16- The source Gives facts that are questionable.      |                             |  |  |  |
| a.Unreliable source                      | b. Reliable source                                     | c. Questionable source      |  |  |  |
| 17. An unreliable                        | 17. An unreliable source of information uses more than |                             |  |  |  |
| a. Facts                                 | <b>b. Information</b>                                  | c. Data                     |  |  |  |

اعداد فريق اصدقاء الكمبيوتر المتخصص – أ/إيمان مسلم

**18.** Unreliable sources issue information from a person or organization that does not ...... what they share with sources

- a. Supports b. Writes c. Sends
  - 19. ..... can be used to collect data from the sources you need.
- a. Video games b. Device settings c. Spreadsheet software
  - 20- You can evaluate a source by asking the question "....."
- a. Does the source present opinions or facts?
- b. Is the source well organized?
- c.Is the information electronic or printed?

# **Lesson 5** Algorithms

## Put ( $\sqrt{}$ ) or ( X )

| 1 | You can use a search engine to search for information online           | ( | ) |
|---|------------------------------------------------------------------------|---|---|
| 2 | A search engine is a kinetic-powered device                            | ( | ) |
| 3 | Every time you enter keywords into a search engine, it uses algorithms | ( | ) |
|   | to give you results.                                                   |   |   |
| 4 | Algorithms are great tools that help in obtaining search results.      | ( | ) |
| 5 | Algorithms help determine which results are most relevant to your      | ( | ) |
|   | search topic                                                           |   |   |
| 6 | The search engine uses the database found in all cell phones to give   | ( | ) |
|   | you all the required results                                           |   |   |
| 7 | The database of names and information found in digital maps helps to   | ( | ) |
|   | provide you with results.                                              |   |   |
|   |                                                                        |   |   |

| 1  | You can define an algorithm as a chain of energy transfer from one     | ( | ) |
|----|------------------------------------------------------------------------|---|---|
| 2  | organism to another                                                    | ( | ) |
| 9  | A series of steps explaining how to perform a task is an algorithm     | ( | ) |
| 10 | Following the rules to prepare a meal is not an algorithm              | ( | ) |
| 11 | How to make a falafel sandwich is a type of algorithm                  | ( | ) |
| 12 | Many of the tasks you perform can be described as an algorithm         | ( | ) |
| 13 | Writing your homework is not an algorithm                              | ( | ) |
| 14 | Computers and their applications use algorithms just like you do in    | ( | ) |
|    | life.                                                                  |   |   |
| 15 | Your keyword phrasing doesn't cause an issue for the search engine     | ( | ) |
| 16 | The search engine doesn't take any action when you enter keywords      | ( | ) |
|    | until you're completely done entering                                  |   |   |
| 17 | Computers use algorithms to perform specific tasks                     | ( | ) |
| 18 | You can create your own algorithm                                      | ( | ) |
| 19 | The search engine recognizes the letters of keywords, but cannot       | ( | ) |
|    | distinguish between cursive and non-concrete letters                   |   |   |
| 20 | The search engine checks whether the keywords are true or false        | ( | ) |
| 21 | If the keywords are spelled correctly, the search engine does nothing, | ( | ) |
|    | while if they are incorrect, the search engine indicates a possible    |   |   |
|    | misspelling                                                            |   |   |
| 22 | The search engine does not show the letters of the keywords until they | ( | ) |
|    | are finalized                                                          |   |   |
| 23 | The search engine repeats the process until the word is finished       | ( | ) |
| 24 | The cell phone follows the instructions, which run in a series of      | ( | ) |
|    | algorithms that it applies as required.                                |   |   |
| 25 | Missing a step or adding incorrect information does not affect the     | ( | ) |
|    | algorithm                                                              |   |   |

اعداد فريق اصدقاء الكمبيوتر المتخصص– أ/إيمان مسلم

# **Choose the correct answer:**

| 1- You can use to search for information online                   |                                 |                       |  |  |  |  |
|-------------------------------------------------------------------|---------------------------------|-----------------------|--|--|--|--|
| a. Categorization                                                 | b. Search engine c. A           | ddition               |  |  |  |  |
| 2- While searching, the engine uses to give you results.          |                                 |                       |  |  |  |  |
| a. Algorithms                                                     | <b>b. Multiplication table</b>  | c. Numbers            |  |  |  |  |
| 3- Algorithms are                                                 | They help in getting            | search results.       |  |  |  |  |
| a - tools                                                         | b - a program                   | c - a series of steps |  |  |  |  |
| 4- Algorithms help d<br>topic of your search                      | letermine which results are th  | e most to the         |  |  |  |  |
| a. Relevance                                                      | b. Dimension                    | c. Complexity         |  |  |  |  |
| 5- The database of n<br>results                                   | ames and information in         | to provide you with   |  |  |  |  |
| a. Curriculum maps                                                | b. Social studies maps          | c. Electronic maps    |  |  |  |  |
| 6 is a se                                                         | ries of steps that explains how | v to perform a task.  |  |  |  |  |
| a .Algorithm                                                      | b. Task                         | c. Goals              |  |  |  |  |
| 7- Room cleaning is                                               | a type of                       |                       |  |  |  |  |
| a. Rejected values                                                | b. Algorithms                   | c. Fatigue            |  |  |  |  |
| 8- The search engine                                              | e takes steps to provide result | s when you enter      |  |  |  |  |
| a. Device owner data                                              | b. Keywords                     | c. Certain numbers    |  |  |  |  |
| 9- The engine's algorithm won't be accurate if your wording isn't |                                 |                       |  |  |  |  |
| a. Large                                                          | b. Fast                         | c. Accurate           |  |  |  |  |
|                                                                   |                                 |                       |  |  |  |  |

18

| AN INCOME                                                              |                                                                                                    |                                                                                                    | on Bank – 2024                                                           |   |
|------------------------------------------------------------------------|----------------------------------------------------------------------------------------------------|----------------------------------------------------------------------------------------------------|--------------------------------------------------------------------------|---|
| 10. You                                                                | can you                                                                                                    | r own algorithm.                                                                                                 |                                                                          |   |
| a. create                                                              | b. cut                                                                                                    |                                                                                                    | c. paste                                                                 |   |
| 11- Con                                                                | nputers and applic                                                                                                    | cations need to                                                                                                  | work.                                                                    |   |
| a. Electri                                                             | cal wires                                                                                                    | b. Internet                                                                                                    | c. Algorithms                                                            |   |
| 12- The<br>searchi                                                     | • •                                                                                                    | ecognizes the letters a                                                                                          | nd words you are                                                         |   |
| a- Digital                                                             | data processor                                                                                                    | b- Word processor                                                                                                | c- Power Point                                                           |   |
|                                                                        | e tablet follows son<br>ed                                                                                                    | ne steps to apply certa                                                                                          | in tasks, and these steps                                                |   |
| a.Stages                                                               |                                                                                                    | b. Algorithm                                                                                                    | c. Roles                                                                 |   |
| 14. The                                                                | absence of one of                                                                                                    | affects the alg                                                                                                  | gorithm                                                                  |   |
| a. Steps                                                               |                                                                                                    | b. Programs                                                                                                    | c. Applications                                                          |   |
|                                                                        |                                                                                                    |                                                                                                    |                                                                          |   |
|                                                                        | helps in unde<br>ns while searching                                                                                                    | erstanding the process<br>on the Internet                                                                        | es that a browser                                                        |   |
| perform                                                                | -                                                                                                    | on the Internet                                                                                                  | es that a browser<br>c. Videos                                           |   |
| perform                                                                | ns while searching                                                                                                    | on the Internet<br>b. Algorithms                                                                                 |                                                                          | ) |
| perforn<br>a. E-book                                                   | ns while searching                                                                                                    | on the Internet<br>b. Algorithms                                                                                 | c. Videos                                                                | ) |
| perforn<br>a. E-book<br><u>Put (</u> √                                 | ns while searching<br>s<br>Lesson<br>) or ( X )                                                                                                    | on the Internet<br>b. Algorithms                                                                                 | c. Videos<br>ples of coding                                              | ) |
| perform<br>a. E-book<br>Put ( √<br>1 Creat<br>2 Prog                   | ns while searching<br>TS<br>Lesson<br>) or (X)<br>ting video games and<br>ramming is the creat                                                                                                    | on the Internet<br>b. Algorithms<br>6 The princip                                                                | c. Videos<br>ples of coding                                              | ) |
| perform<br>a. E-book<br>Put (√<br>1 Creat<br>2 Prog<br>algor           | ns while searching<br>(Insert in the searching)<br>(Insert in the searching)<br>( | on the Internet<br>b. Algorithms<br><b>6 The princip</b><br>animations through codi<br>ion of a complete program | c. Videos<br><b>ples of coding</b><br>ing ()<br>m using ()               | ) |
| perform<br>a. E-book<br>Put (√<br>1 Creat<br>2 Prog<br>algor<br>3 Vide | ns while searching<br>(S<br>Lesson<br>) or (X)<br>ting video games and<br>ramming is the creat<br>ithms.<br>o games and animatic                                                                                                    | on the Internet<br>b. Algorithms<br><b>6 The princip</b><br>animations through codi                              | c. Videos<br><b>ples of coding</b><br>ing ()<br>m using ()               | ) |
| perform<br>a. E-book<br>Put (√<br>1 Creat<br>2 Prog<br>algor           | ns while searching<br>(S<br>Lesson<br>) or (X)<br>ting video games and<br>ramming is the creat<br>ithms.<br>o games and animatic                                                                                                    | on the Internet<br>b. Algorithms<br><b>6 The princip</b><br>animations through codi<br>ion of a complete program | c. Videos<br><b>ples of coding</b><br>ing ()<br>m using ()               | ) |
| perform<br>a. E-book<br>Put (√<br>1 Creat<br>2 Prog<br>algor<br>3 Vide | ns while searching<br>(S<br>Lesson<br>) or (X)<br>ting video games and<br>ramming is the creat<br>ithms.<br>o games and animation<br>g                                                                                                    | on the Internet<br>b. Algorithms<br><b>6 The princip</b><br>animations through codi<br>ion of a complete program | c. Videos<br>ples of coding<br>ing ()<br>m using ()<br>t the need for () | ) |

| 4  | The word "Coding" means the use of code.                            | ( | ) |
|----|---------------------------------------------------------------------|---|---|
| 5  | Computers don't have their own language like humans do              | ( | ) |
| 6  | There are many websites, including Code.org. that help you learn to | ( | ) |
|    | code                                                                |   |   |
| 7  | Python is one of the programming languages used by computers.       | ( | ) |
| 8  | You can create a maze with instructions to solve it using a         | ( | ) |
|    | programming language                                                |   |   |
| 9  | Creating a maze is not an example of what can be done with coding.  | ( | ) |
| 10 | Coding is an example of applying a problem-solving strategy         | ( | ) |
|    |                                                                     |   |   |

#### **Choose the correct answer:**

1000 000

1-....is writing multiple algorithms to create a complete program.

| a. Word                                                                   | b. Excel                  | c. Programming      |  |  |  |
|---------------------------------------------------------------------------|---------------------------|---------------------|--|--|--|
| <b>2- The word</b>                                                        | means The use of code     | ;                   |  |  |  |
| a - "Coding"                                                              | b - Word                  | c - Access          |  |  |  |
| <b>3- To create video gam</b>                                             | es and animations, it is  | s necessary to use  |  |  |  |
| a- Various files                                                          | b- Programming            | c - Device settings |  |  |  |
| 4- The computer has it                                                    | ts own languages, inclu   | ding                |  |  |  |
| a - Programming langua                                                    | ge b - Decimal lan        | guage c - English   |  |  |  |
| 5- Code.org is one of t                                                   | he sites that help you le | earn                |  |  |  |
| a - Coding b.                                                             | Writing                   | c. Coloring         |  |  |  |
| 6- Making a maze is an example of what can be presented and created using |                           |                     |  |  |  |
| a - Microsoft programs                                                    | b- Programming            | c - Cork            |  |  |  |
| 20                                                                        |                           |                     |  |  |  |

hen making a maze, the steps should include several distances and that need to be traversed.

| a - directions                                              | b – points                  | c - obstacles                |  |  |  |
|-------------------------------------------------------------|-----------------------------|------------------------------|--|--|--|
| 8- Programming can be used in about your chosen topic.      |                             |                              |  |  |  |
| a - Drawing diagrams                                        | <b>b- Presentation</b>      | c - Data visualization       |  |  |  |
| 9 (flowcha<br>issue in logical and sin                      |                             | nming in that it presents an |  |  |  |
| a- Excel                                                    | b- Flowchart                | c- Power point               |  |  |  |
| 10- A flowchart can b                                       | e created to solve          | what                         |  |  |  |
| a. Problem                                                  | b. Question                 | c. Test                      |  |  |  |
| 11- The program is ca                                       | lled Word                   |                              |  |  |  |
| a. Digital information p                                    | rocessor b. Painte          | er c. Word processor         |  |  |  |
| 12 pro                                                      | ogram is called Power po    | oint                         |  |  |  |
| a. Presentations                                            | b. Movie Maker              | c. Play Store                |  |  |  |
| 13- You can create a r                                      | novie from a set of still i | mages using                  |  |  |  |
| a. Movie Maker                                              | b. Power point              | c. Microsoft word            |  |  |  |
| 14- Not all images belong to everyone, but there are rights |                             |                              |  |  |  |
| a . Copy                                                    | b. Broadcasting             | c. Inheritance               |  |  |  |

اعداد فريق اصدقاء الكمبيوتر المتخصص – أ/إيمان مسلم

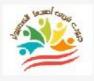

## **Lesson 7 Graphic art**

#### <u>Put ( √ ) or ( X )</u>

| 1  | It can be difficult to create your own drawings or edit photos on a     | ( | ) |
|----|-------------------------------------------------------------------------|---|---|
|    | computer                                                                |   |   |
| 2  | (Microsoft Paint is a popular program for creating drawings or editing  | ( | ) |
|    | photos.                                                                 |   |   |
| 3  | To open Microsoft Paint, click on Settings and then Start               | ( | ) |
| 4  | There is no icon for the Paint program                                  | ( | ) |
| 5  | The menu bar is located at the top of the Paint program                 | ( | ) |
| 6  | The toolbox is located in the Paint program only                        | ( | ) |
| 7  | The menu bar includes options for opening and saving files              | ( | ) |
| 8  | Colors and images can be edited through the menu bar in Paint           | ( | ) |
| 9  | The toolbox has no role in the Paint program                            | ( | ) |
| 10 | The toolbox contains (ellipse, airbrush, straight line) and others      | ( | ) |
| 11 | You can fill in colors from Paint                                       | ( | ) |
| 12 | You can't select specific parts of an image                             | ( | ) |
| 13 | You can cut an image and use it in your drawing                         | ( | ) |
| 14 | Paint lets you add text to an image                                     | ( | ) |
| 15 | You can't change the size or orientation of images in Paint             | ( | ) |
| 16 | To add text to an image, you can click on its lower right edge and drag | ( | ) |
|    | it until it forms a white space that can be written on                  |   |   |
| 17 | You can only use graphics tools in the Paint program                    | ( | ) |
| 18 | The word processor provides graphic tools that you can use to design    | ( | ) |
|    | some elements                                                           |   |   |

would be used to the local tab in the menu bar to familiarize yourself ) with some different options including shapes and icons You can use the tools you want while designing an image through the 20 ( ) **Paint program Choose the correct answer:** You can edit an image through a program ..... a. Movie Maker **b.** Power point c. Microsoft Paint 2- To open the Microsoft Paint file, click on the Accessories folder in ..... a - Start Menu **b** - Device Settings **c** - Word Processor Program 3- The menu bar is located in the ..... pane for the Paint program a – Top **b** – Middle c - Bottom 4- Some Paint tools are located in ..... a - Toy box **b** - Tool box c - Power box 5- ..... contains : The oval, the airbrush, the straight line. a - description box **b** - storyboard c – toolbox 6- Colors and images can be edited through ...... In the Paint program. b – Toolbox a - Menu bar c - Device settings 7- You can fill colors from ..... a - Excel c - Paint **b** - Access 8- You can change the size or ..... Paint program. a - Type **b** – Orientation c - content 23

9-You can use graphic tools in the ..... program

a - Painter

b - Word c - l

rd c - Excel

10- You can click on the Insert tab in the menu bar to familiarize yourself with some different options, including shapes, icons.

#### **Lesson 8** Creating a PowerPoint presentation

#### Put ( $\sqrt{}$ ) or ( X )

| 1  | The presentation program can be used to create a presentation        | ( | ) |
|----|----------------------------------------------------------------------|---|---|
| 2  | Microsoft Power Point includes text, animations, images, and special | ( | ) |
|    | effects                                                              |   |   |
| 3  | You can't create your story directly from a website builder          | ( | ) |
| 4  | To create a new page for a Microsoft PowerPoint presentation, click  | ( | ) |
|    | on the Blank presentation icon                                       |   |   |
| 5  | The menu bar is located at the bottom of the Microsoft Power Point   | ( | ) |
|    | program                                                              |   |   |
| 6  | The tabs include tools you can use to create your presentation       | ( | ) |
| 7  | There is no slide instructing you to click to type a title           | ( | ) |
| 8  | You can add a main title and subtitle to your presentation           | ( | ) |
| 9  | Microsoft PowerPoint lets you put your name in the customized part   | ( | ) |
|    | of the subtitle                                                      |   |   |
| 10 | The text box doesn't allow you to type information into it           | ( | ) |
| 11 | A slide is a presentation page that contains your text and images    | ( | ) |
| 12 | There is a thumbnail image for each slide you create                 | ( | ) |
|    |                                                                      |   |   |

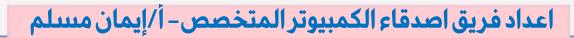

| <u>Ch</u> | A presentation program may be better than a word processor or a digital processor<br>Oose the correct answer:<br>Microsoft Power Point is a program with which you can create | ( | ) |
|-----------|----------------------------------------------------------------------------------------------------|---|---|
| 25        | A presentation program may be better than a word processor or a digital processor                                                                                             | ( | ) |
|           | A presentation program may be better than a word processor or a                                                                                                    | ( | ) |
|           |                                                                                                    | ( | ) |
| 24        | i one of pe and bille don e matter when debigning a presentation                                                                                                    |   |   |
|           | Font type and size don't matter when designing a presentation                                                                                                    | ( | ) |
| 20        | presentation                                                                                                    | C | ) |
| 23        | Consider avoiding long paragraphs or sentences when designing your                                                                                                    | ( |   |
|           | another program                                                                                                    | C | ) |
| 21<br>22  | You can watch the presentation by pressing F5<br>The presentation program does not allow you to insert images from                                                            | ( | ) |
| 20        | The slideshow has no time limit                                                                                                    | ( | ) |
| •         | that make your presentation stand out.                                                                                                    | 1 | , |
| 19        | Design, graphics, transitions, and motion effects are some of the effects                                                                                                    | ( | ) |
|           | slides                                                                                                    |   |   |
| 18        | Microsoft PowerPoint enables you to add text to your presentation                                                                                                    | ( | ) |
| 17        | You can choose a slide design from the program's main menu                                                                                                    | ( | ) |
|           | design for the entire presentation                                                                                                    |   |   |
| 16        | You can't choose a new design for each slide, but you can choose a                                                                                                    | ( | ) |
| 15        | To add a new slide to your presentation, tap New Slide                                                                                                    | ( | ) |
| 14        | The purpose of the thumbnail is to preview the slide                                                                                                    | ( | ) |
|           |                                                                                                    |   |   |
| ~         | the screen                                                                                                    |   | , |

| with a create your                                                                 | story directly through         | ••••••                  |  |  |
|------------------------------------------------------------------------------------|--------------------------------|-------------------------|--|--|
| a. Website building prog                                                           | ram b. Photo album             | c. File collection      |  |  |
| 4- To create a new pag                                                             | e for a presentation, click on | the icon                |  |  |
| a - Blank presentation                                                             | <b>b</b> - New file            | c - Base 10             |  |  |
| 5-Tabs are located in t                                                            | he ribbon                      |                         |  |  |
| a - Menus                                                                          | b - Tasks                      | c – Scroll              |  |  |
| 6- The menu bar is loc                                                             | ated in the p                  | ane of the slide.       |  |  |
| a – Center                                                                         | b – Bottom                     | c - Top                 |  |  |
| 7- The slide includes a                                                            | headline and a title           |                         |  |  |
| a – sub                                                                            | b – side                       | c - main                |  |  |
| 8- In a presentation,                                                              | contains text, imag            | ges and other effects   |  |  |
| a - slide                                                                          | b - image                      | c – words               |  |  |
| 9-The slide thumbnail                                                              | is located in the presentation | n at of the screen .    |  |  |
| a - left                                                                           | b – right                      | c - center              |  |  |
| 10- By clicking on New                                                             | v Slide, you can sl            | ide                     |  |  |
| a – Delete                                                                         | b – Modify                     | c - Add                 |  |  |
| 11- You can add text to                                                            | your presentation slides the   | rough a program         |  |  |
| a - Microsoft PowerPoin                                                            | t b - Movie Maker              | c - Word                |  |  |
| 12- One of the effects of motion that highlights the presentation is, transitions. |                                |                         |  |  |
| a - many colors                                                                    | b – movement c- leng           | gth of the presentation |  |  |
| /إيمان مسلم                                                                        | قاء الكمبيوتر المتخصص– أ/      | اعداد فريق اصد          |  |  |

|                                                                                 |                                                                                           |                       | acculon       | Bank       |       |
|---------------------------------------------------------------------------------|-------------------------------------------------------------------------------------------|-----------------------|---------------|------------|-------|
| you can watch the presentation by directly pressing                             |                                                                                           |                       |               |            |       |
| a - F5                                                                          |                                                                                           | <b>b</b> - <b>F</b> 3 | c             | - F8       |       |
| 14- When d                                                                      | lesigning a pr                                                                            | esentation, av        | oid paragra   | phs        | ••••• |
| a - short                                                                       |                                                                                           | b – long              | c             | – clear    |       |
| 15-It is pre                                                                    | ferable to use                                                                            | e relevant imag       | ges instead o | of         |       |
| a - Videos                                                                      | I                                                                                         | o - Text              | <b>c</b> -    | Audio      |       |
| 16- You car                                                                     | ı customize y                                                                             | our slide show        | by clicking   | on         |       |
| a - Slide show                                                                  | v ł                                                                                       | o – Draw              | c             | - Design   |       |
| •                                                                               | 17- When you move from one slide to another, you can choose visual effects by clicking on |                       |               |            |       |
| a - Slide sho                                                                   | ow b                                                                                      | - Transitions         | С             | e - Design |       |
| 18- When designing your presentation, make sure that the font type and size are |                                                                                           |                       |               |            |       |
| a. Unclear                                                                      | b.                                                                                        | Clear                 | <b>c.</b> ]   | Inappropri | iate  |
| 19- The tab includes Background colors option.                                  |                                                                                           |                       |               |            |       |
| a. Design                                                                       | <b>b.</b> 9                                                                               | Slideshow             | c.            | Drawing    |       |

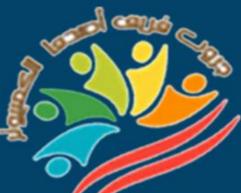

# Answers March Question Bank+Exams

# Grade 4

Mrs/Eman Meslam

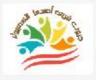

# **Lesson 1** Explorer in action

#### Put ( $\sqrt{}$ ) or ( X )

| 1  | Gautam Shah founded the Internet of Elephants organization.              | ( 🗸        | ) |
|----|--------------------------------------------------------------------------|------------|---|
| 2  | Internet of Elephant uses innovative digital tools to strengthen the     | ( 🗸        | ) |
|    | relationship between people and wildlife around the world                |            |   |
| 3  | The use of innovative digital tools is ending the relationship between   | ( <b>X</b> | ) |
|    | people and wildlife around the world.                                    |            |   |
| 4  | Gautam Shah has worked as an energy and resources expert.                | <b>(X</b>  | ) |
| 5  | Gautam Shah had a negative impact on wildlife due to his interest in     | <b>(X</b>  | ) |
|    | other fields.                                                            |            |   |
| 6  | Gautam Shah has lived and worked in countries such as the United         | ( 🗸        | ) |
|    | States, India, and Kenya.                                                |            |   |
| 7  | Gautam Shah's work in the field of information technology has            | ( 🗸        | ) |
|    | continued until now.                                                     |            |   |
| 8  | Gautam Shah's work was aimed at agriculture and industry.                | <b>(X</b>  | ) |
| 9  | In 2014, Gautam Shah resigned from his work in the field of information  | ( 🗸        | ) |
|    | technology and searched for ways to preserve wildlife using technology.  |            |   |
| 10 | Wildlife conservation is concerned with protecting only rare trees and   | <b>(X</b>  | ) |
|    | plants.                                                                  |            |   |
| 11 | We can't integrate technology into wildlife.                             | <b>(X</b>  | ) |
| 12 | Gautam Shah believes in using technology to bring wildlife into people's | ( 🗸        | ) |
|    | daily lives.                                                             |            |   |
| 13 | The Internet of Elephants team works with other animal conservation      | ( 1        | ) |
|    | organizations around the world.                                          |            |   |
| 14 | It is not possible to design interactive online games through GPS.       | <b>(X</b>  | ) |
|    |                                                                          |            |   |

| 4         | Some creatures can be interacted with using augmented reality                 | ( 🗸 | / |
|-----------|-------------------------------------------------------------------------------|-----|---|
|           | technology                                                                    | ( • |   |
| 16        |                                                                               |     | , |
| 16        | Internet of Elephant makes great animated movies.                             |     |   |
| 17        | Some data visualization effects allow you to interact with certain            | ( 1 |   |
|           | creatures.                                                                    | ,   |   |
| 18        | There is no application that allows you to see real objects virtually.        | ()  | < |
| 19        | Some digital devices and displays need to be set up to present certain        | ( 1 |   |
|           | information to allow things to be seen as they really are.                    |     |   |
| 20        | The games produced by the Internet of Elephants organization are based        | ( 1 | 1 |
|           | on players following the daily life of each animal.                           |     |   |
| 21        | Each of us can introduce a new initiative to get people interested in         | ( 🛛 |   |
|           | wildlife.                                                                     |     |   |
| 22        | Initiatives by charities and wildlife organizations are one of the ideas that | ( 🛛 |   |
|           | help make the environment look better.                                        |     |   |
| 23        | Knowing how to use technology can lead to many interesting careers.           | ( 🛛 | 1 |
| 24        | Technology can be used in a variety of ways to obtain information about       | ( 1 |   |
|           | certain things.                                                               |     |   |
| 25        | Technology does not provide any services to the local or global               | ()  | ( |
|           | community.                                                                    |     |   |
| <u>Ch</u> | bose the correct answer:                                                      |     |   |
| 1         | . Gautam Shah founded the organization                                        |     |   |
|           | a- <u>"Internet of Elephant"</u> . b - UNICEF. c - UNESCO                     |     |   |
| 2         | . Internet of Elephant uses digital tools that are                            |     |   |
|           | a. Outdated b. Expendable c. <u>Innovat</u>                                   | ve  |   |

اعداد فريق اصدقاء الكمبيوتر المتخصص – أ/إيمان مسلم

| A second second             | He worked in some countr                                                                                            |                                |  |  |  |  |
|-----------------------------|----------------------------------------------------------------------------------------------------|--------------------------------|--|--|--|--|
| a. Ponce de Leon            | b. <u>Gautam Shah</u>                                                                                               | c. Zewail                      |  |  |  |  |
|                             | 4. The use of innovative digital tools is leading to the relationship between people and wildlife around the world. |                                |  |  |  |  |
| a. Termination              | b. <u>Enhancement</u>                                                                                               | c. Rejection                   |  |  |  |  |
| 5. Gautam Shah is inter     | rested in                                                                                                    |                                |  |  |  |  |
| a-Information techno        | b-educational act                                                                                                   | tivities c-Energy              |  |  |  |  |
|                             | ed in from his wo<br>and searched for ways to w                                                                     |                                |  |  |  |  |
| a. 2013                     | b. <u>2014</u>                                                                                                    | c. 2015                        |  |  |  |  |
| 7. Wildlife conservation    | n is concerned with protecti                                                                                        | ng                             |  |  |  |  |
| a. trees and plants         | b. extinct animals c. <u>ar</u>                                                                                     | <u>umals in their habitats</u> |  |  |  |  |
| 8 can be use                | ed to bring wildlife into peo                                                                                       | ple's everyday lives           |  |  |  |  |
| a. calculator               | b. <u>technology</u> c. tel                                                                                         | ephone                         |  |  |  |  |
| 9. The Internet of Elepl    | hants team is working with                                                                                          | other organizations            |  |  |  |  |
| to                          |                                                                                                    |                                |  |  |  |  |
| a. <u>preserve wildlife</u> | b. make a lot of money                                                                                              | c. get higher positions        |  |  |  |  |
| 10. Interactive online ga   | mes can be created through                                                                                          | l                              |  |  |  |  |
| a-Google Play               | <b>b-Google Drive</b>                                                                                               | c- <u>GPS</u>                  |  |  |  |  |
| 11- Some objects can be     | interacted with using                                                                                               |                                |  |  |  |  |
| a- Augmented reality        | <u>technology</u> b- Mobile pł                                                                                      | one c- E- book                 |  |  |  |  |
| 31                          |                                                                                                    |                                |  |  |  |  |

|                               | Grade                                                                                                    | 4 – March Q          | uestion Ba       | ank – 2024       |    |  |
|-------------------------------|----------------------------------------------------------------------------------------------------|----------------------|------------------|------------------|----|--|
| esigns "Internet of Elephant" |                                                                                                    |                      |                  |                  |    |  |
| a-Cai                         | rtoon movies                                                                                                  | b- <u>Electronic</u> | games            | c- Plastic cube  | 2S |  |
|                               | 13-Some digital devices and appropriate displays must be set up in AR to provide certain information to allow |                      |                  |                  |    |  |
|                               | <mark>ings as they r</mark><br>and add data                                                                   | <u>eally are</u>     | o. Send and rec  | eive information |    |  |
| -                             | 14- Players can follow the daily life of each animal through games produced by the organization               |                      |                  |                  |    |  |
| a-" <u>Interr</u><br>c. Human | net of Elephan<br>Rights                                                                                      | <u>1ts</u> ".        | b. Amnesty Int   | ternational      |    |  |
| 15-Kno<br>careers             | C                                                                                                    | 1se                  | . can lead to ma | any interesting  |    |  |
| a-The te                      | elephone                                                                                                    | b- <u>Technology</u> | c-The telev      | vision screen    |    |  |
| 16-Tech                       | 16-Technology provides great services to                                                                      |                      |                  |                  |    |  |
| a- <u>socie</u> t             | <u>ty</u>                                                                                                    | b- air and water     | c- oute          | er space         |    |  |
| 17-Som                        | e cell phone g                                                                                                | ames enable you      | to take care of  | •••••            |    |  |
| a- Elec                       | etricity                                                                                                    | b- Plastic bags      | 6 c- <u>Wi</u>   | ldlife           |    |  |

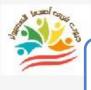

# **Lesson 2 Problem solving skills**

#### Put ( $\sqrt{}$ ) or ( X )

| 1  | We don't face any daily issues at school, work, or home.                  | (X)   |
|----|---------------------------------------------------------------------------|-------|
| 2  | We can solve any issue without taking proper steps to solve it.           | (X)   |
| 3  | You need to always think about the issue before you start solving it.     | ( 🗸 ) |
| 4  | Problems can occur when using IT tools                                    | ( 🗸 ) |
| 5  | It is not important to take steps to solve issues that involve technology | ( 🗸 ) |
|    | tools.                                                                    |       |
| 6  | Problem solving in general is very difficult.                             | (X)   |
| 7  | There are some common steps you can take to make the process              | ( 🗸 ) |
|    | easier                                                                    |       |
| 8  | Hypothesis building is not a step in the problem solving process.         | (X)   |
| 9  | A hypothesis is an attempt to answer a question with an explanation       | ( 🗸 ) |
|    | that can be tested.                                                       |       |
| 10 | A hypothesis is a scientific guess about how things happen.               | ( 🗸 ) |
| 11 | Hypothesis testing is risky.                                              | ( 🗸 ) |
| 12 | If a hypothesis doesn't work, it's a big deal.                            | (X)   |
| 13 | You can't retry the hypothesis again.                                     | (X)   |
| 14 | It doesn't hurt to get it wrong - we learn from our mistakes.             | ( 🗸 ) |
| 15 | Successful hypothesis testing helps build the next hypothesis.            | ( 🗸 ) |
| 16 | The issue cannot be broken down into parts as it is an integrated         | (X)   |
|    | whole.                                                                    |       |
| 17 | You have to break it down and solve it gradually.                         | ( 🗸 ) |
| 18 | A task may seem difficult, but it becomes easier if you break it down.    | ( 🗸 ) |
|    |                                                                           |       |

|                | Grade 4 -                                                                           | March Quest            | tion Bank - 2024         |  |  |  |
|----------------|-------------------------------------------------------------------------------------|------------------------|--------------------------|--|--|--|
| Work           | king in a group helps                                                               | in solving any issue.  | ( 🗸 )                    |  |  |  |
| 20 It is t     | oetter to work indivi                                                               | dually and avoid group | work. (X)                |  |  |  |
| <u>Choose</u>  | the correct a                                                                       | answer:                |                          |  |  |  |
| <b>1- You</b>  | can solve                                                                           | by taking approp       | riate steps to solve it. |  |  |  |
| a. Que         | stions                                                                              | b. <u>Problem</u>      | c. Exams                 |  |  |  |
| <b>2- You</b>  | should always thi                                                                   | nk about the problem   | n before you start       |  |  |  |
| a. <u>Sol</u>  | lve it                                                                              | b. Publish it          | c. Share it              |  |  |  |
| 3- Steps       | s must be taken to                                                                  | solve issues that inv  | volve the tools of       |  |  |  |
| a. W           | riting                                                                              | b. Farming             | c. <u>Technology</u>     |  |  |  |
|                | 4- There are some common steps you can take to make the problem-<br>solving process |                        |                          |  |  |  |
| a. bo          | ring                                                                                | b. harder              | c. <u>easier</u>         |  |  |  |
| 5- Build       | ling                                                                                | is one of the steps in | solving a problem.       |  |  |  |
| a.Home         | ł                                                                                   | . <u>Hypotheses</u>    | c. Companies             |  |  |  |
|                | is An<br>etation that can b                                                         | •                      | question but with an     |  |  |  |
| a - <u>Hy</u>  | <u>pothesis</u>                                                                     | b – Message            | c - Image                |  |  |  |
| 7-Нуро         | 7-Hypotheses are considered about how things happen                                 |                        |                          |  |  |  |
| a. <u>Scie</u> | ntific speculation                                                                  | b. Problem solving     | g c. Information sharing |  |  |  |
| 8-You c        | 8-You can repeat to solve the problem again                                         |                        |                          |  |  |  |
| a. Too         | ls                                                                                  | b. <u>Trying</u>       | c. Writing               |  |  |  |
|                |                                                                                     |                        |                          |  |  |  |

اعداد فريق اصدقاء الكمبيوتر المتخصص – أ/إيمان مسلم

| Successful hypothesis testing helps build the following.                 |                                                                  |                |  |  |  |
|--------------------------------------------------------------------------|------------------------------------------------------------------|----------------|--|--|--|
| a. <u>Hypothesis</u>                                                     | b. Buildings                                                     | c. Tasks       |  |  |  |
| 10-The c                                                                 | 10-The can be broken down into parts to make it easier to solve. |                |  |  |  |
| a. Food                                                                  | b. <u>Problem</u>                                                | c. Tests       |  |  |  |
| 11-Work helps                                                            | 11-Work helps helps to solve the problem.                        |                |  |  |  |
| a. <mark>Group</mark>                                                    | b. Individual                                                    | c. Private     |  |  |  |
| 12-The steps of scientific thinking must be followed during the problem. |                                                                  |                |  |  |  |
| a-make                                                                   | b- <u>solve</u>                                                  | c-do more than |  |  |  |

#### **Lesson 3** Presenting information to others

#### Put ( $\sqrt{}$ ) or ( X )

| 1 | Presenting information requires digital tools that help you present it | ( 🗸 ) |
|---|------------------------------------------------------------------------|-------|
|   | better.                                                                |       |
| 2 | Designing a billboard needs specific software that allows for design   | ( 🗸 ) |
| 3 | Microsoft 365 doesn't have any design options                          | (X)   |
| 4 | Microsoft 365 has different options such as a presentation program     | ( 🗸 ) |
|   | and a word processor                                                   |       |
| 5 | You don't need a digital device to download Microsoft 365              | (X)   |
| 6 | You need to make sure that your computer can handle the                | ( 🗸 ) |
|   | downloaded program                                                     |       |
| 7 | Microsoft 365 has different options including a desktop publishing     | ( 🗸 ) |
|   | program                                                                |       |

35

| 18 10300 | 00-                                                                        |       |
|----------|----------------------------------------------------------------------------|-------|
| 8        | important to leave a blank space between the edges of the label            | ( 🗸 ) |
| ~        | and the content                                                            | × ,   |
| 9        | If you add content too close to the edges, the poster will look            | (X)   |
|          | organized and clear                                                        |       |
| 10       | Putting a margin on pages is visually appealing                            | (X)   |
| 11       | A consistent margin helps create a well-designed poster                    | ( 🗸 ) |
| 12       | It doesn't matter the font type or size when presenting a billboard        | (X)   |
| 13       | If you choose a font size that is too small, the audience will struggle to | ( 🗸 ) |
|          | read the information                                                       |       |
| 14       | A large font size makes the information more clear and doesn't cause       | (X)   |
|          | trouble in writing the information                                         |       |
| 15       | There is only one font you have to use while writing                       | (X)   |
| 16       | You can choose the type and size of the font you want to use without       | (X)   |
|          | considering the audience                                                   |       |
| 17       | Complex fonts are distracting and difficult to read                        | ( 🗸 ) |
| 18       | Font colors are one of the factors that attract the audience to the        | ( 🗸 ) |
|          | poster or advertisement                                                    |       |
| 19       | Some digital tools in various programs allow you to choose the color       | ( 🗸 ) |
|          | you want to use                                                            |       |
| 20       | It is best to use more than three colors in one poster                     | (X)   |
| 21       | The background color is not a factor in attracting the audience            | (X)   |
| 22       | It is not common to use images in posters or advertisements                | (X)   |
| 23       | Images need to fit with the content you're sharing                         | ( 🗸 ) |
| 24       | It is preferable to use clear, high-resolution images that are             | ( 🗸 ) |
|          | appropriate to the theme of the advertisement                              |       |
| 25       | When preparing a poster, you should think about (margins, font type        | ( 🗸 ) |
|          | and size, colors, images)                                                  |       |

36

**Choose the correct answer:** 

1- You can present information better when you use ...... Helps to present it

| a. Textbooks                                                                       | b. <u>Digital tools</u>  | c. Pen and paper            |  |  |
|------------------------------------------------------------------------------------|--------------------------|-----------------------------|--|--|
| 2- Microsoft 365 includes some design options such as                              |                          |                             |  |  |
| a. <u>Word processor</u>                                                           | b. Delete programs       | c. Insert a program         |  |  |
| <b>3- You need</b>                                                                 | to download Micro        | soft 365.                   |  |  |
| a- Phone thermostat                                                                | b- <u>Digital device</u> | c- Thermostat               |  |  |
| 4- Examples of digita                                                              | al devices include       | ,                           |  |  |
| a- Calculator, clock<br>c- <u>Computer, cell phon</u>                              |                          | clock, regular phone        |  |  |
| 5 It is an content.                                                                | empty space between the  | e ends of the label and the |  |  |
| a - File                                                                           | b – Folder c-            | - <u>Margin</u>             |  |  |
| 6- If you add content too close to the edges, the poster will look to the audience |                          |                             |  |  |
| a – organized                                                                      | b – <u>crowded</u>       | c - clear                   |  |  |
| 7- Putting margins on pages is an attraction from a point of view                  |                          |                             |  |  |
| a – <u>visual</u>                                                                  | b – auditory             | c- intellectual             |  |  |
| 8- Having a consistent helps create a well-designed poster.                        |                          |                             |  |  |
| a - images                                                                         | b - <u>margin</u>        | c - video                   |  |  |
|                                                                                    |                          |                             |  |  |

37

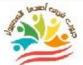

9- The type and ...... font helps in presenting information to the audience and making it easy to read.

| a- <u>Size</u>                                                                                                    | b-Shape                                                          | c-Weight                                                                                           |  |  |
|----------------------------------------------------------------------------------------------------|------------------------------------------------------------------|----------------------------------------------------------------------------------------------------|--|--|
| 10- Font Distracting and difficult to read.                                                                                                    |                                                                  |                                                                                                    |  |  |
| a - <u>complex</u>                                                                                                    | b - simple                                                       | c – specific                                                                                       |  |  |
| 11- The font                                                                                                    | in size shorter                                                  | is some of the information you share.                                                              |  |  |
| a - small                                                                                                    | b - <u>large</u>                                                 | c - medium                                                                                         |  |  |
| •                                                                                                    | se the font size<br>ng to read the informa                       | the audience will put a lot of<br>ation                                                            |  |  |
| a- very large                                                                                                    | b - <u>very small</u>                                            | c - medium                                                                                         |  |  |
| 13- The color o the posters.                                                                                                    | f is one of the                                                  | factors that attract the audience to                                                               |  |  |
| a. Files                                                                                                    | b. Device                                                        | c. <u>Font</u>                                                                                     |  |  |
|                                                                                                    |                                                                  |                                                                                                    |  |  |
|                                                                                                    | eferable to use more th                                          | han in a single poster                                                                             |  |  |
| 14- It is not pre                                                                                                    |                                                                  |                                                                                                    |  |  |
| 14- It is not pre<br>a - <u>two colors</u>                                                                                                    | <b>b</b> - three colors                                          | hanin a single poster                                                                              |  |  |
| 14- It is not pre<br>a - <u>two colors</u><br>15- You must<br>you share.                                                                                  | <b>b</b> - three colors                                          | han in a single poster<br>c - four colors<br>must be compatible with the content                   |  |  |
| 14- It is not pre<br>a - <u>two colors</u><br>15- You must<br>you share.<br>a - conflict                                                                  | b - three colors<br>The images<br>b - not related<br>ng upyou ne | han in a single poster<br>c - four colors<br>must be compatible with the content                   |  |  |
| <ul> <li>14- It is not press</li> <li>a - two colors</li> <li>15- You must</li> <li>you share.</li> <li>a - conflict</li> <li>16- When setting</li> </ul> | b - three colors<br>The images<br>b - not related<br>ng upyou ne | han in a single poster<br>c - four colors<br>must be compatible with the content<br>c – <u>fit</u> |  |  |

38

you can choose colors that suit the topic, as their harmony helps to attention

a – Attract b – <u>Distract</u> c - Distract

18- Sometimes ..... is the best choice.

a. Complexity b. <u>Simplicity</u> c. Difficulty

# **Lesson 4** Digital applications

# Put ( $\sqrt{}$ ) or ( X )

| 1  | Humans can positively or negatively affect the environment around   | ( 🗸 ) |
|----|---------------------------------------------------------------------|-------|
|    | them                                                                |       |
| 2  | The first thing an explorer does is jump right in without research  | (X)   |
| 3  | An explorer researcher needs to use multiple sources of information | (X)   |
| 4  | Printed materials are not a source of information                   | (X)   |
| 5  | Word allows you to change the design, add some pictures             | ( 🗸 ) |
| 6  | E-books are a good source of information                            | ( 🗸 ) |
| 7  | Interviews with people who have experienced the topic at hand are   | (X)   |
|    | not a source of informationThe most important characteristic of     |       |
|    | information is its quantity, not its source.                        |       |
| 8  | There are multiple ways to evaluate information sources             | (X)   |
| 9  | A word processor is one of the most commonly used programs for      | ( 🗸 ) |
|    | gathering information and presenting ideas in a variety of ways.    |       |
| 10 | A word processor program allows you to create a spreadsheet with    | ( 🗸 ) |
|    | columns and rows                                                    |       |

| 3 10000 |                                                                         |       |
|---------|-------------------------------------------------------------------------|-------|
|         | word processor program determines the number of columns and             | ( 🗸 ) |
| -       | rows of the spreadsheet you create                                      |       |
| 12      | Excel is able to automate data collection                               | (X)   |
| 13      | A spreadsheet program is an excellent way to gather information and     | (X)   |
|         | collect your ideas                                                      |       |
| 14      | Word is often used to write what you want                               | ( 🗸 ) |
| 15      | A reliable source gives false information                               | ( 🗸 ) |
| 16      | Facts that come from a reliable source can be relied upon               | (X)   |
| 17      | A reliable source can be a person or an organization                    | (X)   |
| 18      | Facts from a questionable source can be relied upon                     | ( 🗸 ) |
| 19      | A questionable source sometimes confuses their opinion with facts       | (X)   |
| 20      | An unreliable source does not support information and facts with        | ( 🗸 ) |
|         | sources                                                                 |       |
| 21      | An unreliable source uses more facts than opinions                      | ( 🗸 ) |
| 22      | You can use a spreadsheet program to collect data                       | ( 🗸 ) |
| 23      | The spreadsheet program is called Excell                                | ( 🗸 ) |
| 24      | A word processor can be used to present information                     | ( 🗸 ) |
| 25      | Margins, font type and size, color, and images can be used to           | (X)   |
|         | communicate information to the audience                                 |       |
| 26      | Digital applications enable you to easily use the information and share | (X)   |
|         | it with others.                                                         |       |
| 27      | Check the reliability of information sources                            | ( 🗸 ) |
| 28      | Word allows you to link your report to websites or online information   | ( 🗸 ) |
| 29      | You can't rely on more than one source of information                   | (X)   |
| 30      | One of the keys to the success of your topic is to rely on reliable     | ( 🗸 ) |
|         | sources                                                                 |       |

40

# **Choose the correct answer:**

41

| 1- The first thing an explorer does about the subject is                               |                                                                     |                        |           |                             |
|----------------------------------------------------------------------------------------|---------------------------------------------------------------------|------------------------|-----------|-----------------------------|
| a- <u>research</u>                                                                     | b- d                                                                | irect interven         | tion      | c - ignoring                |
| 2- From multi<br>interviews.                                                           | ple sources of i                                                    | nformation             | , p       | ublications,                |
| a- word processo                                                                       | or program                                                          | b- <u>Internet</u>     | c - dig   | ital processor program      |
| <b>3- Books, artic</b><br>attributed to                                                |                                                                     | rs are among f         | the sourc | es of information           |
| a. Interviews                                                                          |                                                                     | b. Internet            |           | c. <u>Printed materials</u> |
| 4 The p                                                                                | beople who stud                                                     | died the topic         | are a sou | arce of information.        |
| a - Assault on                                                                         | b                                                                   | - Collaborati          | on with   | c - <u>Interview</u>        |
| 5- The Egyptia                                                                         | an Knowledge                                                        | Bank is a sour         | rce       | •••••                       |
| a - printed b                                                                          | - <u>through the</u>                                                | <u>Internet</u>        | c - a sou | rce of national income      |
|                                                                                        | 6- "How new is the information?" This phrase is a way of evaluating |                        |           |                             |
| a - <u>the source of</u><br>c - the tests                                              | <u>the informatio</u>                                               | <mark>n</mark> b - the | e materia | al value of the subsidy     |
| 7- Word, Excel is one of the most                                                      |                                                                     |                        |           |                             |
| a. <u>Used</u>                                                                         | b. Harmfı                                                           | ıl o                   | . Weak    |                             |
| 8- A word processor enables you to link your report to websites or online information. |                                                                     |                        |           |                             |
| a. Harmful                                                                             | b. <u>Electron</u>                                                  | <u>ic</u> c.           | Unreliab  | le                          |
| $\frown$                                                                               |                                                                     |                        |           |                             |

The program ...... is used for writing and changing the layout through it

| a. Excel                                                    | b. <u>Word</u>                                                   | c. Access                         |  |  |  |
|-------------------------------------------------------------|------------------------------------------------------------------|-----------------------------------|--|--|--|
| 10 - The source gives error information.                    |                                                                  |                                   |  |  |  |
| a.Reliable                                                  | b. <u>Unreliable</u>                                             | c. Questionable                   |  |  |  |
| 11. Microsoft word allows you to work in groups if you have |                                                                  |                                   |  |  |  |
| a. Internet connect                                         | tion b. People co                                                | connection c. TV connection       |  |  |  |
| 12 Wiz                                                      | ard program to edit a                                            | nd modify documents.              |  |  |  |
| a. Digital data                                             | b. <u>Words</u>                                                  | c. Pictures                       |  |  |  |
|                                                             | ategorized in terms of t<br>ble source,                          | their reliability into reliable   |  |  |  |
| a. <u>Unreliable sourc</u>                                  | e b. Printed so                                                  | ource c. Electronic source        |  |  |  |
| 14- A source                                                | gives real information                                           | on.                               |  |  |  |
| a - unreliable sourc                                        | e b - <u>reliable sour</u>                                       | rce c - questionable source       |  |  |  |
| 15- Reliable sour                                           | 15- Reliable sources give information through or organizations . |                                   |  |  |  |
| a. <u>Trusted individu</u>                                  | als b. Any individu                                              | al c. Television                  |  |  |  |
| 16- The source Gives facts that are questionable.           |                                                                  |                                   |  |  |  |
| a.Unreliable source                                         | b. Reliable sou                                                  | rce c. <u>Questionable source</u> |  |  |  |
| 17. An unreliable source of information uses more than      |                                                                  |                                   |  |  |  |
| a. <u>Facts</u>                                             | b. Information                                                   | c. Data                           |  |  |  |

**18.** Unreliable sources issue information from a person or organization that does not ...... what they share with sources

- a. <u>Supports</u> b. Writes c. Sends
  - 19. ..... can be used to collect data from the sources you need.
- a. Video games b. Device settings c. <u>Spreadsheet software</u>
  - 20- You can evaluate a source by asking the question "....."
- a. Does the source present opinions or facts?
- b. Is the source well organized?
- c.Is the information electronic or printed?

# **Lesson 5** Algorithms

# Put ( $\sqrt{}$ ) or ( X )

| 1 | You can use a search engine to search for information online           | ( 🗸 ) |
|---|------------------------------------------------------------------------|-------|
| 2 | A search engine is a kinetic-powered device                            | (X)   |
| 3 | Every time you enter keywords into a search engine, it uses algorithms | ( 🗸 ) |
|   | to give you results.                                                   |       |
| 4 | Algorithms are great tools that help in obtaining search results.      | (X)   |
| 5 | Algorithms help determine which results are most relevant to your      | ( 🗸 ) |
|   | search topic                                                           |       |
| 6 | The search engine uses the database found in all cell phones to give   | (X)   |
|   | you all the required results                                           |       |
| 7 | The database of names and information found in digital maps helps to   | ( 🗸 ) |
|   | provide you with results.                                              |       |

| 1 1000 | CODUC                                                                     |           |   |
|--------|---------------------------------------------------------------------------|-----------|---|
| 8      | <b>Wou can define an algorithm as a chain of energy transfer from one</b> | <b>(X</b> | ) |
| -      | organism to another                                                       |           |   |
| 9      | A series of steps explaining how to perform a task is an algorithm        | ( 🗸       | ) |
| 10     | Following the rules to prepare a meal is not an algorithm                 | <b>(X</b> | ) |
| 11     | How to make a falafel sandwich is a type of algorithm                     | ( 🗸       | ) |
| 12     | Many of the tasks you perform can be described as an algorithm            | ( 🗸       | ) |
| 13     | Writing your homework is not an algorithm                                 | <b>(X</b> | ) |
| 14     | Computers and their applications use algorithms just like you do in       | ( 🗸       | ) |
|        | life.                                                                     |           |   |
| 15     | Your keyword phrasing doesn't cause an issue for the search engine        | <b>(X</b> | ) |
| 16     | The search engine doesn't take any action when you enter keywords         | <b>(X</b> | ) |
|        | until you're completely done entering                                     |           |   |
| 17     | Computers use algorithms to perform specific tasks                        | ( 🗸       | ) |
| 18     | You can create your own algorithm                                         | ( 🗸       | ) |
| 19     | The search engine recognizes the letters of keywords, but cannot          | <b>(X</b> | ) |
|        | distinguish between cursive and non-concrete letters                      |           |   |
| 20     | The search engine checks whether the keywords are true or false           | ( 🗸       | ) |
| 21     | If the keywords are spelled correctly, the search engine does nothing,    | ( 🗸       | ) |
|        | while if they are incorrect, the search engine indicates a possible       |           |   |
|        | misspelling                                                               |           |   |
| 22     | The search engine does not show the letters of the keywords until they    | <b>(X</b> | ) |
|        | are finalized                                                             |           |   |
| 23     | The search engine repeats the process until the word is finished          | ( 🗸       | ) |
| 24     | The cell phone follows the instructions, which run in a series of         | ( 🗸       | ) |
|        | algorithms that it applies as required.                                   |           |   |
| 25     | Missing a step or adding incorrect information does not affect the        | ( X       | ) |
|        | algorithm                                                                 |           |   |
|        |                                                                           |           |   |

44

## **Choose the correct answer:**

1- You can use ..... to search for information online

| a. Categorization                                                                                                    | b. <u>Search engine</u> c. A                                                                                     | Addition                                                                                  |
|----------------------------------------------------------------------------------------------------|----------------------------------------------------------------------------------------------------|-------------------------------------------------------------------------------------------|
| 2- While searching, t                                                                                                    | the engine uses                                                                                                  | to give you results.                                                                      |
| a. <u>Algorithms</u>                                                                                                    | <b>b. Multiplication table</b>                                                                                   | c. Numbers                                                                                |
| 3- Algorithms are                                                                                                    | They help in gettin                                                                                              | g search results.                                                                         |
| a - tools                                                                                                    | b - a program                                                                                                    | <b>c</b> - <u>a series of steps</u>                                                       |
| 4- Algorithms help d<br>topic of your search                                                                                                    | etermine which results are t                                                                                     | he most to the                                                                            |
| a. <u>Relevance</u>                                                                                                    | b. Dimension                                                                                                    | c. Complexity                                                                             |
| 5- The database of na<br>results                                                                                                    | ames and information in                                                                                          | to provide you with                                                                       |
|                                                                                                    |                                                                                                    |                                                                                           |
| a. Curriculum maps                                                                                                    | b. Social studies maps                                                                                           | c. <u>Electronic maps</u>                                                                 |
| -                                                                                                    | b. Social studies maps<br>ries of steps that explains ho                                                         |                                                                                           |
| -                                                                                                    | -                                                                                                    |                                                                                           |
| 6 is a se                                                                                                    | ries of steps that explains ho<br>b. Task                                                                        | w to perform a task.                                                                      |
| 6 is a set<br>a . <u>Algorithm</u>                                                                                                    | ries of steps that explains ho<br>b. Task<br>a type of                                                           | w to perform a task.                                                                      |
| <ul> <li>6is a set</li> <li>a .<u>Algorithm</u></li> <li>7- Room cleaning is a</li> <li>b. Rejected values</li> </ul>                                                             | ries of steps that explains ho<br>b. Task<br>a type of                                                           | w to perform a task.<br>c. Goals<br>c. Fatigue                                            |
| <ul> <li>6is a set</li> <li>a .<u>Algorithm</u></li> <li>7- Room cleaning is a</li> <li>b. Rejected values</li> </ul>                                                             | ries of steps that explains ho<br>b. Task<br>a type of<br>b. <u>Algorithms</u>                                   | w to perform a task.<br>c. Goals<br>c. Fatigue                                            |
| <ul> <li>6is a set</li> <li>a .<u>Algorithm</u></li> <li>7- Room cleaning is a</li> <li>b. Rejected values</li> <li>8- The search engine</li> <li>a. Device owner data</li> </ul> | ries of steps that explains ho<br>b. Task<br>a type of<br>b. <u>Algorithms</u><br>e takes steps to provide resul | w to perform a task.<br>c. Goals<br>c. Fatigue<br>ts when you enter<br>c. Certain numbers |

45

|                                                                        |                                                                                                    |                                                                                                    | on Bank – 2024                                                            |
|------------------------------------------------------------------------|----------------------------------------------------------------------------------------------------|----------------------------------------------------------------------------------------------------|---------------------------------------------------------------------------|
| Wou                                                                    | ı can y                                                                                                    | our own algorithm.                                                                                                    |                                                                           |
| a. <u>create</u>                                                       | <b>b.</b> c                                                                                                    | ut                                                                                                    | c. paste                                                                  |
| 11- Co                                                                 | nputers and app                                                                                                    | lications need to                                                                                                    | o work.                                                                   |
| a. Electri                                                             | cal wires                                                                                                    | b. Internet                                                                                                    | c. <u>Algorithms</u>                                                      |
| 12- The<br>searchi                                                     |                                                                                                    | recognizes the letters a                                                                                                    | nd words you are                                                          |
| a- Digital                                                             | data processor                                                                                                    | b- <u>Word processor</u>                                                                                                    | c- Power Point                                                            |
|                                                                        | e tablet follows so<br>led                                                                                                    | ome steps to apply certa                                                                                                    | in tasks, and these steps                                                 |
| a.Stages                                                               |                                                                                                    | b. <u>Algorithm</u>                                                                                                    | c. Roles                                                                  |
| 14. The                                                                | e absence of one                                                                                                    | of affects the al                                                                                                    | gorithm                                                                   |
| a. <u>Steps</u>                                                        |                                                                                                    | b. Programs                                                                                                    | c. Applications                                                           |
|                                                                        |                                                                                                    |                                                                                                    |                                                                           |
|                                                                        | -                                                                                                    | derstanding the process<br>ng on the Internet                                                                                 | es that a browser                                                         |
| perform                                                                | ns while searchin                                                                                                    | <b>č</b>                                                                                                    | es that a browser<br>c. Videos                                            |
| perform<br>a. E-book                                                   | ns while searchin<br>ks                                                                                                    | ng on the Internet                                                                                                    | c. Videos                                                                 |
| perform<br>a. E-book                                                   | ns while searchin<br>ks                                                                                                    | ng on the Internet<br>b. <u>Algorithms</u>                                                                                    | c. Videos                                                                 |
| perforn<br>a. E-book<br>]<br>Put ( √                                   | ns while searchin<br>(s<br>Lesson 6<br>) or ( X )                                                                                                    | ng on the Internet<br>b. <u>Algorithms</u>                                                                                    | c. Videos<br>es of coding                                                 |
| perform<br>a. E-book<br>J<br>Put ( 1<br>2 Prog                         | ns while searchin<br>ks<br>Lesson 6<br><u>) or ( X )</u><br>ting video games an                                                                                                    | ng on the Internet<br>b. <u>Algorithms</u><br>The principl                                                                    | c. Videos<br>es of coding                                                 |
| perform<br>a. E-book<br>J<br>Put ( 1<br>2 Prog<br>algor                | ns while searchin<br>(S<br>Lesson 6<br>) or (X)<br>ting video games and<br>gramming is the cro-<br>rithms.<br>to games and anima                                                                                                    | ng on the Internet<br>b. <u>Algorithms</u><br><b>The principl</b><br>nd animations through cod                                | c. Videos<br>es of coding<br>ing ( V )<br>m using ( V )                   |
| perform<br>a. E-book<br>Put ( 1<br>1 Crea<br>2 Prog<br>algor<br>3 Vide | ns while searchin<br>(S<br>Lesson 6<br>) or (X)<br>ting video games and<br>gramming is the crossithms.<br>to games and animatic<br>or games and animatic<br>or games animatic<br>o | ng on the Internet<br>b. <u>Algorithms</u><br><b>The principl</b><br>nd animations through cod<br>eation of a complete progra | c. Videos<br>es of coding<br>ing (V)<br>musing (V)<br>tt the need for (X) |

|    | The word "Coding" means the use of code.                            | ( 🗸 ) |
|----|---------------------------------------------------------------------|-------|
| 5  | Computers don't have their own language like humans do              | (X)   |
| 6  | There are many websites, including Code.org. that help you learn to | ( 🗸 ) |
|    | code                                                                |       |
| 7  | Python is one of the programming languages used by computers.       | ( 🗸 ) |
| 8  | You can create a maze with instructions to solve it using a         | ( 🗸 ) |
|    | programming language                                                |       |
| 9  | Creating a maze is not an example of what can be done with coding.  | (X)   |
| 10 | Coding is an example of applying a problem-solving strategy         | ( 🗸 ) |
|    |                                                                     |       |

#### **Choose the correct answer:**

10000 000

1-....is writing multiple algorithms to create a complete program.

| a. Word                                                                   | b. Excel                  | c. <u>Programming</u>    |  |  |  |  |
|---------------------------------------------------------------------------|---------------------------|--------------------------|--|--|--|--|
| 2- The word means The use of code                                         |                           |                          |  |  |  |  |
| a - " <u>Coding</u> "                                                     | b - Word                  | c - Access               |  |  |  |  |
| 3- To create video g                                                      | ames and animations,      | , it is necessary to use |  |  |  |  |
| a- Various files                                                          | b- <u>Programming</u>     | c - Device settings      |  |  |  |  |
| 4- The computer ha                                                        | as its own languages, i   | ncluding                 |  |  |  |  |
| a - <u>Programming lan</u>                                                | guage b - Decima          | l language c - English   |  |  |  |  |
| 5- Code.org is one                                                        | of the sites that help ye | ou learn                 |  |  |  |  |
| a - <u>Coding</u>                                                         | b. Writing                | c. Coloring              |  |  |  |  |
| 6- Making a maze is an example of what can be presented and created using |                           |                          |  |  |  |  |
| a - Microsoft program                                                     | ns b- <u>Programmir</u>   | lg c - Cork              |  |  |  |  |
| 47                                                                        |                           |                          |  |  |  |  |

hen making a maze, the steps should include several distances and that need to be traversed.

| a - <u>directions</u>                                                       | b – points             | c - obstacles                 |  |  |  |  |
|-----------------------------------------------------------------------------|------------------------|-------------------------------|--|--|--|--|
| 8- Programming can be used in about your chosen topic.                      |                        |                               |  |  |  |  |
| a - Drawing diagrams                                                        | <b>b- Presentation</b> | c - <u>Data visualization</u> |  |  |  |  |
| 9 (flowcha<br>issue in logical and si                                       |                        | nming in that it presents an  |  |  |  |  |
| a- Excel                                                                    | b- <u>Flowchart</u>    | c- Power point                |  |  |  |  |
| 10- A flowchart can b                                                       | e created to solve     | what                          |  |  |  |  |
| b. <u>Problem</u>                                                           | b. Question            | c. Test                       |  |  |  |  |
| 11- The program is ca                                                       | alled Word             |                               |  |  |  |  |
| a. Digital information processor <b>b.</b> Painter c. <u>Word processor</u> |                        |                               |  |  |  |  |
| 12 program is called Power point                                            |                        |                               |  |  |  |  |
| a. <u>Presentations</u>                                                     | b. Movie Maker         | c. Play Store                 |  |  |  |  |
| 13-You can create a movie from a set of still images using                  |                        |                               |  |  |  |  |
| a. <u>Movie Maker</u>                                                       | b. Power point         | c. Microsoft word             |  |  |  |  |
| 14- Not all images belong to everyone, but there are rights                 |                        |                               |  |  |  |  |
| a . <u>Copy</u>                                                             | b. Broadcasting        | c. Inheritance                |  |  |  |  |

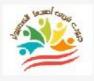

# **Lesson 7 Graphic art**

## <u>Put ( √ ) or ( X )</u>

| 1  | It can be difficult to create your own drawings or edit photos on a     | <b>(X</b> ) |
|----|-------------------------------------------------------------------------|-------------|
|    | computer                                                                |             |
| 2  | (Microsoft Paint is a popular program for creating drawings or editing  | ( 🗸 )       |
|    | photos.                                                                 |             |
| 3  | To open Microsoft Paint, click on Settings and then Start               | (X)         |
| 4  | There is no icon for the Paint program                                  | (X)         |
| 5  | The menu bar is located at the top of the Paint program                 | ( 🗸 )       |
| 6  | The toolbox is located in the Paint program only                        | (X)         |
| 7  | The menu bar includes options for opening and saving files              | ( 🗸 )       |
| 8  | Colors and images can be edited through the menu bar in Paint           | ( 🗸 )       |
| 9  | The toolbox has no role in the Paint program                            | (X)         |
| 10 | The toolbox contains (ellipse, airbrush, straight line) and others      | ( 🗸 )       |
| 11 | You can fill in colors from Paint                                       | ( 🗸 )       |
| 12 | You can't select specific parts of an image                             | (X)         |
| 13 | You can cut an image and use it in your drawing                         | ( 🗸 )       |
| 14 | Paint lets you add text to an image                                     | ( 🗸 )       |
| 15 | You can't change the size or orientation of images in Paint             | (X)         |
| 16 | To add text to an image, you can click on its lower right edge and drag | ( 🗸 )       |
|    | it until it forms a white space that can be written on                  |             |
| 17 | You can only use graphics tools in the Paint program                    | ( 🗸 )       |
| 18 | The word processor provides graphic tools that you can use to design    | ( 🗸 )       |
|    | some elements                                                           |             |

with some different options including shapes and icons

20 You can use the tools you want while designing an image through the (√)
 Paint program

#### Choose the correct answer:

You can edit an image through a program .....

a. Movie Maker b. Power point c. <u>Microsoft Paint</u>

2- To open the Microsoft Paint file, click on the Accessories folder in .....

a - <u>Start Menu</u> b - Device Settings c - Word Processor Program

3- The menu bar is located in the ..... pane for the Paint program

a – <u>Top</u> b – Middle c - Bottom

4- Some Paint tools are located in .....

a - Toy box b - <u>Tool box</u> c - Power box

5- ..... contains : The oval, the airbrush, the straight line.

a - description box b - storyboard c - <u>toolbox</u>

6- Colors and images can be edited through ...... In the Paint program.

a - Menu bar b - <u>Toolbox</u> c - Device settings

7- You can fill colors from .....

a - Excel

b - Access c - <u>Paint</u>

8- You can change the size or ..... Paint program .

a - Type b – Orientation c - <u>content</u>

50

9-You can use graphic tools in the ..... program

a - <u>Painter</u>

b - Word c - Excel

10- You can click on the Insert tab in the menu bar to familiarize yourself with some different options, including shapes, icons.

#### **Lesson 8** Creating a Power point presentation

## Put ( $\sqrt{}$ ) or ( X )

| The presentation program can be used to create a presentation        | ( 🗸 )                                                                                                    |
|----------------------------------------------------------------------|----------------------------------------------------------------------------------------------------|
| Microsoft Power Point includes text, animations, images, and special | ( 🗸 )                                                                                                    |
| effects                                                              |                                                                                                    |
| You can't create your story directly from a website builder          | (X)                                                                                                    |
| To create a new page for a Microsoft PowerPoint presentation, click  | ( 🗸 )                                                                                                    |
| on the Blank presentation icon                                       |                                                                                                    |
| The menu bar is located at the bottom of the Microsoft Power Point   | (X)                                                                                                    |
| program                                                              |                                                                                                    |
| The tabs include tools you can use to create your presentation       | ( 🗸 )                                                                                                    |
| There is no slide instructing you to click to type a title           | (X)                                                                                                    |
| You can add a main title and subtitle to your presentation           | ( 🗸 )                                                                                                    |
| Microsoft PowerPoint lets you put your name in the customized part   | ( 🗸 )                                                                                                    |
| of the subtitle                                                      |                                                                                                    |
| The text box doesn't allow you to type information into it           | (X)                                                                                                    |
| A slide is a presentation page that contains your text and images    | ( 🗸 )                                                                                                    |
| There is a thumbnail image for each slide you create                 | ( 🗸 )                                                                                                    |
|                                                                      | Microsoft Power Point includes text, animations, images, and special<br>effects<br>You can't create your story directly from a website builder<br>To create a new page for a Microsoft PowerPoint presentation, click<br>on the Blank presentation icon<br>The menu bar is located at the bottom of the Microsoft Power Point<br>program<br>The tabs include tools you can use to create your presentation<br>There is no slide instructing you to click to type a title<br>You can add a main title and subtitle to your presentation<br>Microsoft PowerPoint lets you put your name in the customized part<br>of the subtitle<br>The text box doesn't allow you to type information into it<br>A slide is a presentation page that contains your text and images |

| 1           |                                                                | taide of          |             |
|-------------|----------------------------------------------------------------|-------------------|-------------|
|             | The thumbnail of the slide you created is located on the right | l side of         | (X)         |
|             | the screen                                                     |                   |             |
| 14          |                                                                |                   | (♥)         |
| 15          | To add a new slide to your presentation, tap New Slide         |                   | ( 🗸 )       |
| 16          | You can't choose a new design for each slide, but you can cho  | oose a            | (X)         |
|             | design for the entire presentation                             |                   |             |
| 17          | You can choose a slide design from the program's main men      | u                 | ( 🗸 )       |
| 18          | Microsoft PowerPoint enables you to add text to your presen    | tation            | ( 🗸 )       |
|             | slides                                                         |                   |             |
| 19          | Design, graphics, transitions, and motion effects are some of  | the effects       | ( 🗸 )       |
|             | that make your presentation stand out.                         |                   |             |
| 20          | The slideshow has no time limit                                |                   | (X)         |
| 21          | You can watch the presentation by pressing F5                  |                   | (X)         |
| 22          | The presentation program does not allow you to insert image    | es from           | ( 🗸 )       |
|             | another program                                                |                   |             |
| 23          | Consider avoiding long paragraphs or sentences when design     | 1ing your         | ( 🗸 )       |
|             | presentation                                                   |                   |             |
| 24          | Font type and size don't matter when designing a presentation  | )n                | (X)         |
| 25          | A presentation program may be better than a word processo      | r or a            | ( 🗸 )       |
|             | digital processor                                              |                   |             |
| <u>Ch</u>   | noose the correct answer:                                      |                   |             |
| 1-          | - Microsoft Power Point is a program with which you o          | can create .      |             |
| a. <u>P</u> | Presentation b. Text messages c.                               | Pictures          |             |
| 2-          | 2- Text, effects, animation and images are found within        | the progra        | m           |
| a. N        | Microsoft Paint b. Word c                                      | . <u>Power po</u> | <u>oint</u> |
| $\frown$    |                                                                |                   |             |
| 52          |                                                                |                   |             |

|                                                                                                    | 4 – March Questi                 | on Bank – 2024             |  |  |
|----------------------------------------------------------------------------------------------------|----------------------------------|----------------------------|--|--|
| with the second second | ır story directly through .      | •••••                      |  |  |
| a. <u>Website building pro</u>                                                                                                    | o <mark>gram</mark> b. Photo all | oum c. File collection     |  |  |
| 4- To create a new pa                                                                                                    | ge for a presentation, clic      | k on the icon              |  |  |
| a - <u>Blank presentation</u>                                                                                                    | <b>b</b> - New file              | <b>c - Base 10</b>         |  |  |
| 5- Tabs are located in                                                                                                    | ı the ribbon                     |                            |  |  |
| a - <u>Menus</u>                                                                                                    | b - Tasks                        | c – Scroll                 |  |  |
| 6- The menu bar is lo                                                                                                    | ocated in the                    | pane of the slide.         |  |  |
| a – Center                                                                                                    | b – Bottom                       | c - <u>Top</u>             |  |  |
| 7- The slide includes                                                                                                    | a headline and a title           |                            |  |  |
| a – <u>sub</u>                                                                                                    | b – side                         | c - main                   |  |  |
| 8- In a presentation,                                                                                                    | contains text, i                 | images and other effects   |  |  |
| a - <u>slide</u>                                                                                                    | b - image                        | c – words                  |  |  |
| 9-The slide thumbna screen .                                                                                                    | il is located in the present     | ation at of the            |  |  |
| a - <u>left</u>                                                                                                    | b – right                        | c - center                 |  |  |
|                                                                                                    | ew Slide, you can                | slide                      |  |  |
| a – Delete                                                                                                    | b – Modify                       | c - <u>Add</u>             |  |  |
| 11- You can add text                                                                                                    | to your presentation slide       | s through a program        |  |  |
| a - <u>Microsoft PowerPoi</u>                                                                                                    | <b><u>nt</u> b - Movie Maker</b> | c - Word                   |  |  |
| 12- One of the effects of motion that highlights the presentation is, transitions.                                                                                                    |                                  |                            |  |  |
| a - many colors                                                                                                    | b – <u>movement</u> c-           | length of the presentation |  |  |
| 53                                                                                                    |                                  |                            |  |  |
| يمان مسلم                                                                                                    | لكمبيوتر المتخصص– أ/إ            | اعداد فريق اصدقاء ا        |  |  |

|                                                                                           |                 | in a on o            | gaootion Bann        |        |
|-------------------------------------------------------------------------------------------|-----------------|----------------------|----------------------|--------|
| Ja You ca                                                                                 | n watch the p   | resentation <b>b</b> | oy directly pressing |        |
| a - <u>F5</u>                                                                             |                 | b - F3               | <b>c - F8</b>        |        |
| 14- When                                                                                  | designing a pi  | resentation, a       | woid paragraphs      | •••••  |
| a - short                                                                                 |                 | b – <u>long</u>      | c – clear            |        |
| 15-It is pro                                                                              | eferable to use | e relevant im        | ages instead of      | ••••   |
| a - Videos                                                                                | I               | b - <u>Text</u>      | c - Audio            |        |
| 16- You ca                                                                                | n customize y   | our slide sho        | w by clicking on     | •••••  |
| a - <u>Slide sho</u> y                                                                    | <u>w</u> I      | o – Draw             | c - Design           | L      |
| 17- When you move from one slide to another, you can choose visual effects by clicking on |                 |                      |                      |        |
| a - Slide sh                                                                              | low b           | - <u>Transition</u>  | s c - Design         | n      |
| 18- When designing your presentation, make sure that the font type and size are           |                 |                      |                      |        |
| a. Unclear                                                                                | b               | Clear                | c. Inappro           | priate |
| 19- The tab includes Background colors option.                                            |                 |                      |                      |        |
| a. <u>Design</u>                                                                          | <b>b.</b> 3     | Slideshow            | c. Drawin            | g      |

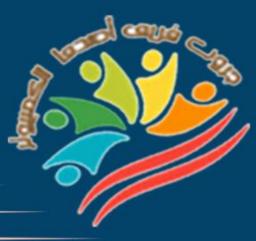

# Exams

# March Question Bank+Exams Grade 4

Mrs/Eman Meslam

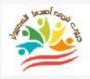

### **Ministry of education Education** Exam Sample (1)

# <u>Put ( √ ) or ( X )</u>

| 1 | The Internet of Elephants uses innovative digital tools to strengthen the | ( | ) |
|---|---------------------------------------------------------------------------|---|---|
|   | relationship between people and wildlife around the world                 |   |   |
| 2 | A word processor is one of the most commonly used programs to gather      | ( | ) |
|   | information and present ideas in a variety of ways                        |   |   |
| 3 | A series of steps explaining how to perform a task is an algorithm.       | ( | ) |
| 4 | The word "Coding" means the use of software code                          | ( | ) |
| 5 | Microsoft Paint is a popular program for creating drawings or editing     | ( | ) |
|   | images                                                                    |   |   |

#### **Choose the correct answer:**

| 1-You can solve                      | by taking appropria                             | nte steps to solve it.  |
|--------------------------------------|-------------------------------------------------|-------------------------|
| A. Questions                         | <b>B.</b> Problem                               | C. Exams                |
| 2- Text, effects, anima              | ation, and images are fou                       | nd in                   |
| A. Microsoft Paint B. Word           |                                                 | C. Power point          |
| 3- The computer has i                | ts own languages, includ                        | ing                     |
| A - Programming la                   | anguage B - Decimal la                          | anguage C - English     |
| 4- It helps In performs while search | understanding the proce<br>ning on the Internet | esses that the browser  |
| A. E-books                           | <b>B. Algorithms</b>                            | C. Videos               |
| 5- The source                        | Gives questionable fac                          | cts                     |
| A - Unreliable source                | <b>B</b> - Reliable source                      | C - Questionable source |

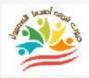

#### **Ministry of education Education**

#### Exam Sample (2)

# Put ( $\sqrt{}$ ) or ( X )

| 1 A harmothesis is an attenue to a                        |                          | - 4 h            | (        |      |
|-----------------------------------------------------------|--------------------------|------------------|----------|------|
| 1 A hypothesis is an attempt to an<br>that each be tested | nswer a question but w   | ith an explanati | on (     | )    |
| that can be tested                                        |                          |                  | (        | ``   |
| 2 People with speech disabilities                         | can communicate with     | others using     | (        | )    |
| digital devices.                                          | ( (* 11                  |                  | <i>,</i> | ``   |
| 3 Excel is able to collect data aut                       | ·                        |                  | (        | )    |
| 4 A series of steps explaining how                        | v to perform a task is a | in algorithm     | (        | )    |
| 5 A reliable source gives false inf                       | ormation                 |                  | (        | )    |
| Choose the correct ans                                    | wer:                     |                  |          |      |
| Gautam Shah is interested in                              | 1                        |                  |          |      |
| A- Information technology B- Educational activities       |                          | l activities     | C- Ene   | rgy  |
| 2- Need To dow                                            | nload Microsoft 36       | 5                |          |      |
| A- Phone temperature                                      | <b>B- Digital devi</b>   | ce C- T          | hermos   | tat. |
| 3- The menu bar is located in                             | 1 the                    | section of the   | slide    |      |
| A - Middle                                                | <b>B</b> - Bottom        | C - Top          |          |      |
| 4- You can fill in the colors fi                          | rom                      |                  |          |      |
| A – Excel                                                 | B – Access               | C - Painter      |          |      |
| 5- Creating a maze is an examusing                        | mple of what can be      | presented and    | d create | d    |
| A- Microsoft programs                                     | <b>B-</b> Programming    | C- (             | Cork     |      |
|                                                           |                          |                  |          |      |

57

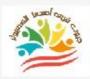

#### Ministry of education Education Exam Sample (1) Answers

# Put ( $\sqrt{}$ ) or ( X )

| 1 | The Internet of Elephants uses innovative digital tools to strengthen the | ( | ۷ | ) |  |
|---|---------------------------------------------------------------------------|---|---|---|--|
|   | relationship between people and wildlife around the world                 |   |   |   |  |
| 2 | A word processor is one of the most commonly used programs to gather      | ( | X | ) |  |
|   | information and present ideas in a variety of ways                        |   |   |   |  |
| 3 | A series of steps explaining how to perform a task is an algorithm.       | ( | ۷ | ) |  |
| 4 | The word "Coding" means the use of software code                          | ( | ۷ | ) |  |
| 5 | Microsoft Paint is a popular program for creating drawings or editing     | ( | ۷ | ) |  |
|   | images                                                                    |   |   |   |  |

#### **Choose the correct answer:**

1 Vou con colvo

| 1-You can solve by taking appropriate steps to solve it. |            |          |  |  |
|----------------------------------------------------------|------------|----------|--|--|
| A. Questions                                             | B. Problem | C. Exams |  |  |
| 2- Text, effects, animation, and images are found in     |            |          |  |  |

A. Microsoft PaintB. WordC. Power point

3- The computer has its own languages, including .....

A - <u>Programming language</u> B - Decimal language C - English

by taking appropriate stong to calve it

4- It helps...... In understanding the processes that the browser performs while searching on the Internet

| A. E-books                 | <b>B.</b> <u>Algorithms</u> | C. Videos                      |
|----------------------------|-----------------------------|--------------------------------|
| 5- The source              | Gives questionable fa       | cts                            |
| - <u>Unreliable source</u> | <b>B</b> - Reliable source  | <b>C - Questionable source</b> |

A

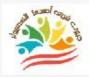

#### **Ministry of education Education**

#### Exam Sample (2) Answers

## Put ( $\sqrt{}$ ) or ( X )

| 1 A hypothesis is an attempt to a   | nswer a question but w        | ith an explanation           | (         | ۷    | )   |
|-------------------------------------|-------------------------------|------------------------------|-----------|------|-----|
| that can be tested                  |                               |                              |           |      |     |
| 2 People with speech disabilities   | can communicate with          | others using                 | (         | ۷    | )   |
| digital devices.                    |                               |                              |           |      |     |
| 3 Excel is able to collect data aut | tomatically                   |                              | (         | ۷    | )   |
| 4 A series of steps explaining how  | v to perform a task is a      | n algorithm                  | (         | ۷    | )   |
| 5 A reliable source gives false inf | ormation                      |                              | (         | X    | )   |
| Choose the correct ans              | wer:                          |                              |           |      |     |
| Gautam Shah is interested ir        | 1                             |                              |           |      |     |
| A- Information technology           | <b>B- Educational</b>         | activities C                 | - En      | erg  | ;y  |
| 2- Need To dow                      | nload Microsoft 365           | 5                            |           |      |     |
| <b>A- Phone temperature</b>         | <b>B-</b> <u>Digital devi</u> | ce C- The                    | ermo      | osta | ıt. |
| 3- The menu bar is located in       | n the                         | section of the sl            | ide       |      |     |
| A - Middle                          | <b>B</b> - Bottom             | <b>C</b> - <u><b>Top</b></u> |           |      |     |
| 4- You can fill in the colors fi    | rom                           |                              |           |      |     |
| A – Excel                           | <b>B</b> -Access              | C - <u>Painte</u>            | <u>er</u> |      |     |
| 5- Creating a maze is an examusing  | mple of what can be           | presented and c              | reat      | ed   |     |
| A- Microsoft programs               | B- <u>Programming</u>         | C- Co                        | rk        |      |     |
|                                     |                               |                              |           |      |     |

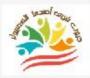

60

Azhar Exam Form (1)

# <u>Put ( √ ) or ( X )</u>

| 1 | The Internet of Elephants uses innovative digital tools to strengthen the | ( | ) |
|---|---------------------------------------------------------------------------|---|---|
|   | relationship between people and wildlife around the world                 |   |   |
| 2 | A word processor is one of the most commonly used programs to gather      | ( | ) |
|   | information and present ideas in a variety of ways                        |   |   |
| 3 | A series of steps explaining how to perform a task is an algorithm.       | ( | ) |
| 4 | The word "Coding" means the use of software code                          | ( | ) |
| 5 | Microsoft Paint is a popular program for creating drawings or editing     | ( | ) |
|   | images                                                                    |   |   |
|   |                                                                           |   |   |

#### **Choose the correct answer:**

| 1-You can solve                      | by taking app            | ropriate steps to | solve it.         |
|--------------------------------------|--------------------------|-------------------|-------------------|
| A. Questions                         | <b>B.</b> Problem        | С                 | . Exams           |
| 2- Text, effects, anim               | ation, and images a      | re found in       | •••••             |
| A. Microsoft Paint                   | B. Word                  | C.                | Power point       |
| 3- The computer has                  | its own languages, i     | ncluding          | •                 |
| A - Programming l                    | anguage B - Deci         | imal language     | C - English       |
| 4- It helps In performs while search | <b>U</b>                 | •                 | he browser        |
| A. E-books                           | <b>B. Algorithms</b>     |                   | C. Videos         |
| 5- The source                        | Gives questional         | ble facts         |                   |
| A - Unreliable source                | <b>B</b> - Reliable sour | ce C - Que        | estionable source |

# Match From (A) the suitable number From (B)

|   | Α                | В                                              |
|---|------------------|------------------------------------------------|
| 1 | Search engine    | Gives real information.                        |
| 2 | Reliable sources | It is used to search for information online    |
| 3 | "Coding          | presents an issue in logical and simple steps. |
| 4 | Google Chrome    | It means the use of code.                      |
| 5 | Flowchart        | It allows you to use graphic tools             |

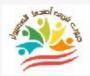

62

Azhar Exam Form (2)

# <u>Put ( √ ) or ( X )</u>

| -         | A hypothesis is an attempt to an                             | swer a question but with an explana     | tion    | (    | )   |
|-----------|--------------------------------------------------------------|-----------------------------------------|---------|------|-----|
|           | that can be tested                                           |                                         |         |      |     |
| 2         | People with speech disabilities c                            | an communicate with others using        |         | (    | )   |
|           | digital devices.                                             |                                         |         | Ì.   | ,   |
| 3         | Excel is able to collect data auto                           | omatically                              |         | (    | )   |
| 4         | A series of steps explaining how                             | to perform a task is an algorithm       |         | (    | )   |
| 5         | A reliable source gives false info                           | rmation                                 |         | (    | )   |
| <u>Cł</u> | noose the correct answ                                       | <u>ver:</u>                             |         |      |     |
|           | Gautam Shah is interested in                                 | •••••                                   |         |      |     |
|           | A- Information technology                                    | <b>B- Educational activities</b>        | C-I     | Ener | gy  |
|           | 2- Need To down                                              | nload Microsoft 365                     |         |      |     |
|           | A- Phone temperature                                         | B- Digital device C-                    | Ther    | mosi |     |
|           |                                                              |                                         |         | 1105 | at. |
|           | <b>3-</b> The menu bar is located in                         | the section of th                       | e slide |      | at. |
|           | <b>3- The menu bar is located in</b><br><b>A - Middle</b>    | the section of th<br>B - Bottom C - Top | e slid  |      | at. |
|           |                                                              | B - Bottom C - Top                      | e slido |      | at. |
|           | A - Middle                                                   | B - Bottom C - Top                      |         |      | at. |
| 2         | A - Middle<br>I- You can fill in the colors fro<br>A – Excel | B - Bottom C - Top                      | inter   | e    |     |

**Choose the correct answers using the words between** brackets

((Microsoft Paint – Hypotheses – Margin – Search – Movie Maker))

1. You can edit an image through the ..... program

2.You can create a movie from a still image using .....

**3.Building ...... is one of the steps in solving the issue** 

4. ..... is an empty space between the edges of the label and the content.

5. The first thing an explorer does about a topic is .....

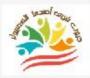

#### Azhar Exam Form (1) Answers

# <u>Put ( √ ) or ( X )</u>

| 1                                                                       | The Internet of Elephants use                             | es innovative digital tools | to strengthen the  | (           | v | ) |  |
|-------------------------------------------------------------------------|-----------------------------------------------------------|-----------------------------|--------------------|-------------|---|---|--|
| •                                                                       | relationship between people and wildlife around the world |                             |                    |             |   |   |  |
|                                                                         |                                                           |                             |                    |             |   | ) |  |
|                                                                         | information and present ideas                             | in a variety of ways        |                    |             |   | ) |  |
| 3                                                                       |                                                           |                             |                    |             |   |   |  |
| 4 The word "Coding" means the use of software code                      |                                                           |                             |                    |             | ۷ | · |  |
| 5 Microsoft Paint is a popular program for creating drawings or editing |                                                           |                             |                    |             | v |   |  |
|                                                                         | images                                                    |                             |                    |             |   | , |  |
| <u>C</u>                                                                | <u>Choose the correct answer:</u>                         |                             |                    |             |   |   |  |
| -                                                                       | I-You can solve b                                         | y taking appropriate s      | steps to solve it. |             |   |   |  |
|                                                                         | A. Questions                                              | B. <u>Problem</u>           | C. Exams           |             |   |   |  |
|                                                                         | 2- Text, effects, animation, and images are found in      |                             |                    |             |   |   |  |
|                                                                         | A. Microsoft Paint                                        | B. Word                     | C. <u>Power p</u>  | <u>oint</u> |   |   |  |
|                                                                         |                                                           |                             |                    |             |   |   |  |

3- The computer has its own languages, including .....

| A - <u>Programming language</u> | <b>B - Decimal language</b> | C - English |
|---------------------------------|-----------------------------|-------------|
|---------------------------------|-----------------------------|-------------|

4- It helps...... In understanding the processes that the browser performs while searching on the Internet

| A. E-books                   | <b>B.</b> <u>Algorithms</u> | C. Videos               |
|------------------------------|-----------------------------|-------------------------|
| 5- The source                | Gives questionable fa       | icts                    |
| A - <u>Unreliable source</u> | <b>B</b> - Reliable source  | C - Questionable source |

# Match From (A) the suitable number From (B)

|   | Α                |   | В                                              |
|---|------------------|---|------------------------------------------------|
| 1 | Search engine    | 2 | Gives real information.                        |
| 2 | Reliable sources | 1 | It is used to search for information online    |
| 3 | "Coding          | 5 | presents an issue in logical and simple steps. |
| 4 | Google Chrome    | 3 | It means the use of code.                      |
| 5 | Flowchart        | 4 | It allows you to use graphic tools             |

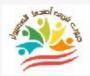

Azhar Exam Form (2) Answers

# <u>Put ( √ ) or ( X )</u>

| 1                                                                          | A hypothesis is an attempt to an                                                                                                    | nswer a question but with a         | n explanation      | ( 1   | / )  |
|----------------------------------------------------------------------------|----------------------------------------------------------------------------------------------------|-------------------------------------|--------------------|-------|------|
|                                                                            | that can be tested                                                                                                    |                                     |                    |       |      |
| <b>2</b> People with speech disabilities can communicate with others using |                                                                                                    |                                     |                    |       | )    |
|                                                                            | digital devices.                                                                                                    |                                     |                    |       |      |
| 3                                                                          | 3 Excel is able to collect data automatically                                                                                                    |                                     |                    |       |      |
| 4                                                                          | A series of steps explaining how                                                                                                    | to perform a task is an alg         | gorithm            | ( 1   | )    |
| <b>5</b> A reliable source gives false information                         |                                                                                                    |                                     |                    | ()    | ()   |
| <u>Cł</u>                                                                  | noose the correct ans                                                                                                    | wer:                                |                    |       |      |
|                                                                            | Gautam Shah is interested in                                                                                                    | •••••                               |                    |       |      |
|                                                                            | A- Information technology                                                                                                    | <b>B- Educational act</b>           | ivities C-         | Enei  | gy   |
| 2                                                                          | 2- Need To dow                                                                                                    | nload Microsoft 365                 |                    |       |      |
|                                                                            | A- Phone temperature                                                                                                    | <b>B-</b> <u>Digital device</u>     | C- Ther            | mos   | tat. |
| 3                                                                          | <b>3-</b> The menu bar is located in                                                                                                    | the sect                            | tion of the slid   | e     |      |
|                                                                            | A - Middle                                                                                                    | B - Bottom C                        | - <u>Top</u>       |       |      |
| 4                                                                          | - You can fill in the colors fr                                                                                                    | om                                  |                    |       |      |
|                                                                            | A – Excel                                                                                                    | <b>B</b> -Access                    | C - <u>Painter</u> |       |      |
|                                                                            | 5- Creating a maze is an examination is an examination of the second second s | nple of what can be pre             | sented and cr      | eateo | ł    |
| <b>A-</b>                                                                  | Microsoft programs                                                                                                    | <b>B-</b> <u><b>Programming</b></u> | C- Cor             | k     |      |

**Choose the correct answers using the words between** brackets

((Microsoft Paint - Hypotheses - Margin - Search - Movie Maker))

- 1. You can edit an image through the Microsoft Paint program
- 2.You can create a movie from a still image using Movie Maker
- **3.Building Hypotheses is one of the steps in solving the issue**

4. Margin is an empty space between the edges of the label and the content.

5. The first thing an explorer does about a topic is Search